#### **Назначение:**

Модуль связи МС-02 предназначен для съема данных со счетчиков воды и тепла СВТУ по информационной сети M-Bus. Технические характеристики:

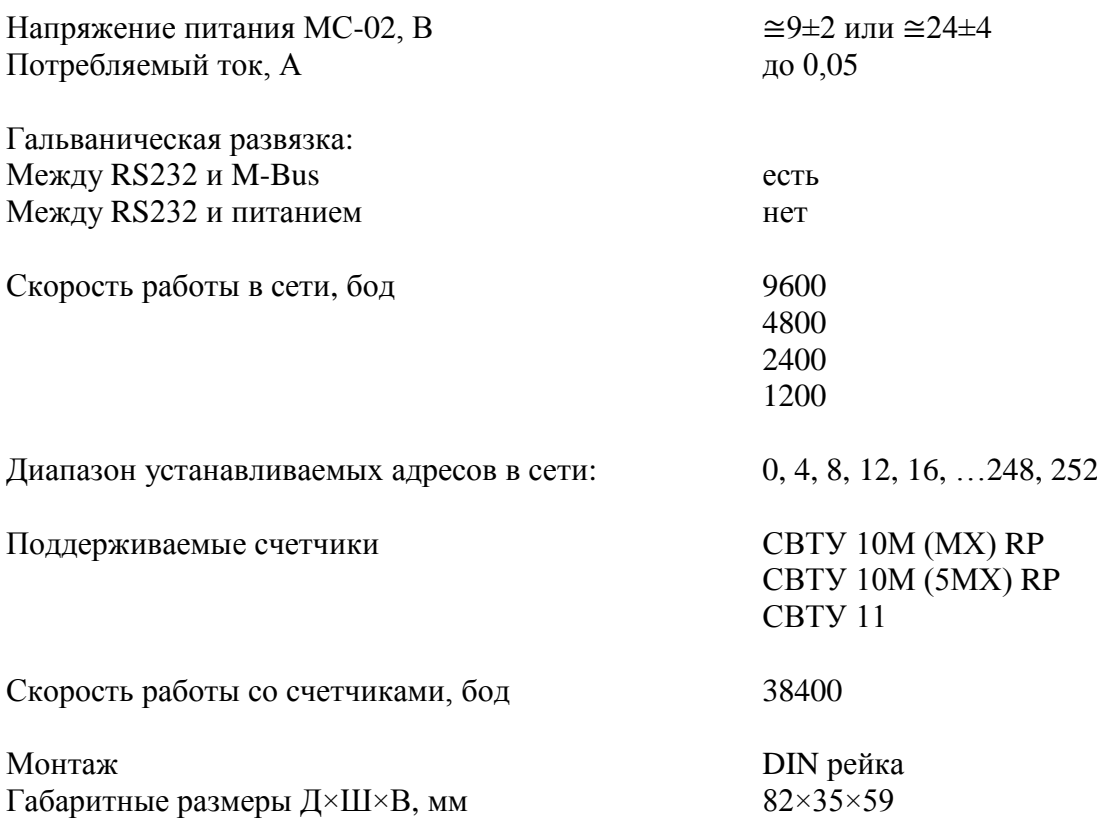

#### **Комплектация:**

Стандартная поставка МС-02:

- блок МС-02
- руководство пользователя

Дополнительно (по требованию заказчика) в комплекте может включаться блок питания на 24 В (монтаж на DIN-рейку) или с блок питания на 9 В.

#### **Конфигурация:**

Конфигурирование производится пользователем путем установки переключателей в требуемое положение.

Назначение переключателей:

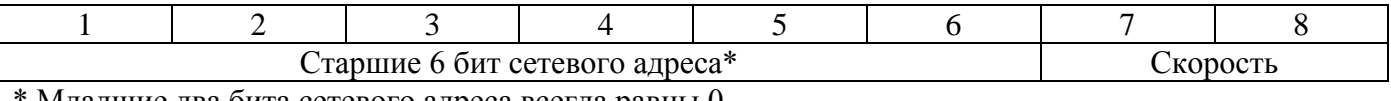

Младшие два бита сетевого адреса всегда равны 0.

Сетевой адрес:

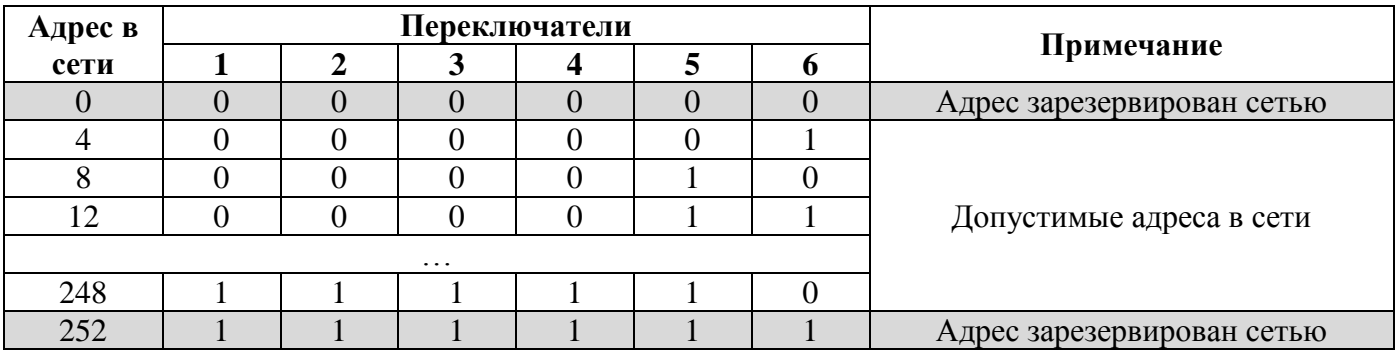

Скорость сети:

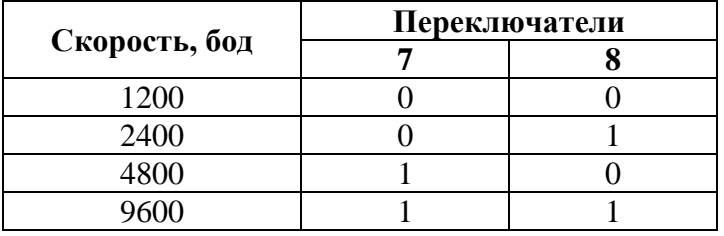

Для правильной работы устройства необходимо выполнить следующие действия:

- произвести установку адреса и скорости работы в сети МС-02;
- установить скорость работы интерфейса счетчика RS232 38400 бод;
- подключить RS232 кабель счетчика к соответствующему разъему МС-02;
- подключить клеммный разъем «MBus» к сети MBus;
- подать питание на счетчик и МС-02.

МС-02 реализует стандартный порядок обмена данными M-Bus (Рисунок 1), позволяющий вычитывать параметры текущего состояния счетчика несколькими запросами REQ\_UD2. В каждом ответном пакете RSP\_UD содержится по 5 параметров. Количество пакетов REQ\_UD2  $\rightarrow$ RSP\_UD, необходимых для полного считывания всех параметров, определяется типом подключенного счетчика. Наличие и тип счетчика определяется автоматически в процессе работы МС-02.

Возможен также режим адресного запроса данных (Рисунок 2), позволяющий вычитывать одним запросом один параметр текущего состояния, любой из доступных в подключенном счетчике. Количество и состав параметров текущего состояния определяется типом счетчика и его конфигурацией.

Если запрошенный параметр отсутствует (конфигурация счетчика не предполагает наличия такого параметра), то в пакете RSP\_UD на месте отсутствующего параметра будет находиться нулевая структура (таблица 6).

В процессе работы МС-02 способен распознавать ошибки (таблица 9) и индицировать их наличие значением поля **Status** = 0x02 в пакетах RSP\_UD. Вычитывание флагов ошибок происходиn по запросу REQ\_UD1, после чего, в пакетах RSP\_UD поле **Status** = 0x00 до появления следующей ошибки. Если на момент запроса ошибок (аварий) таковые отсутствуют, то возвращается ACK. Пакет запроса ошибок REQ\_UD1 и ответа RSP\_UD представлен в таблицах 7 и 8.

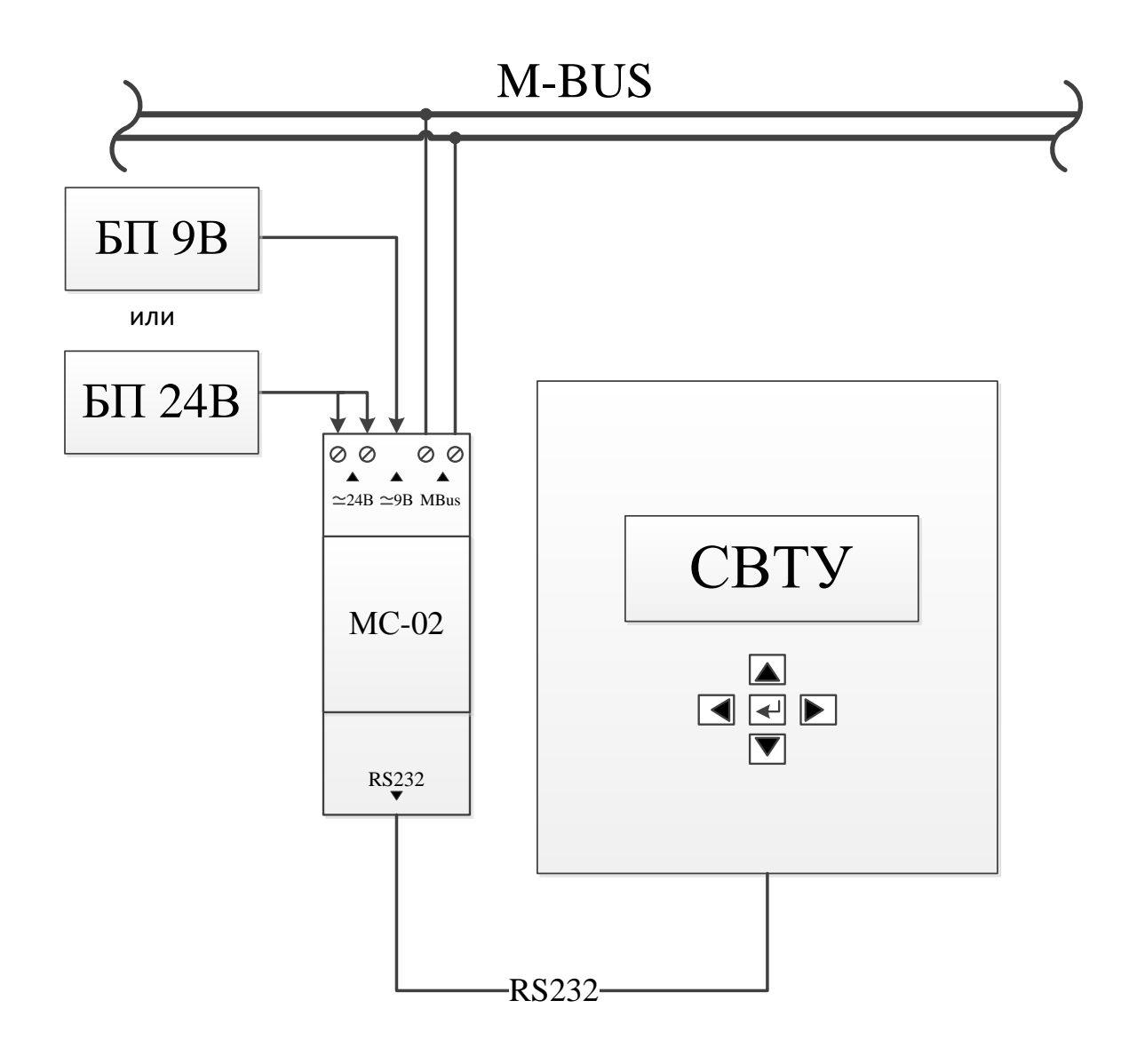

Рисунок 1 – Схема подключения МС-02

\* Подключается только один блок питания из двух возможных

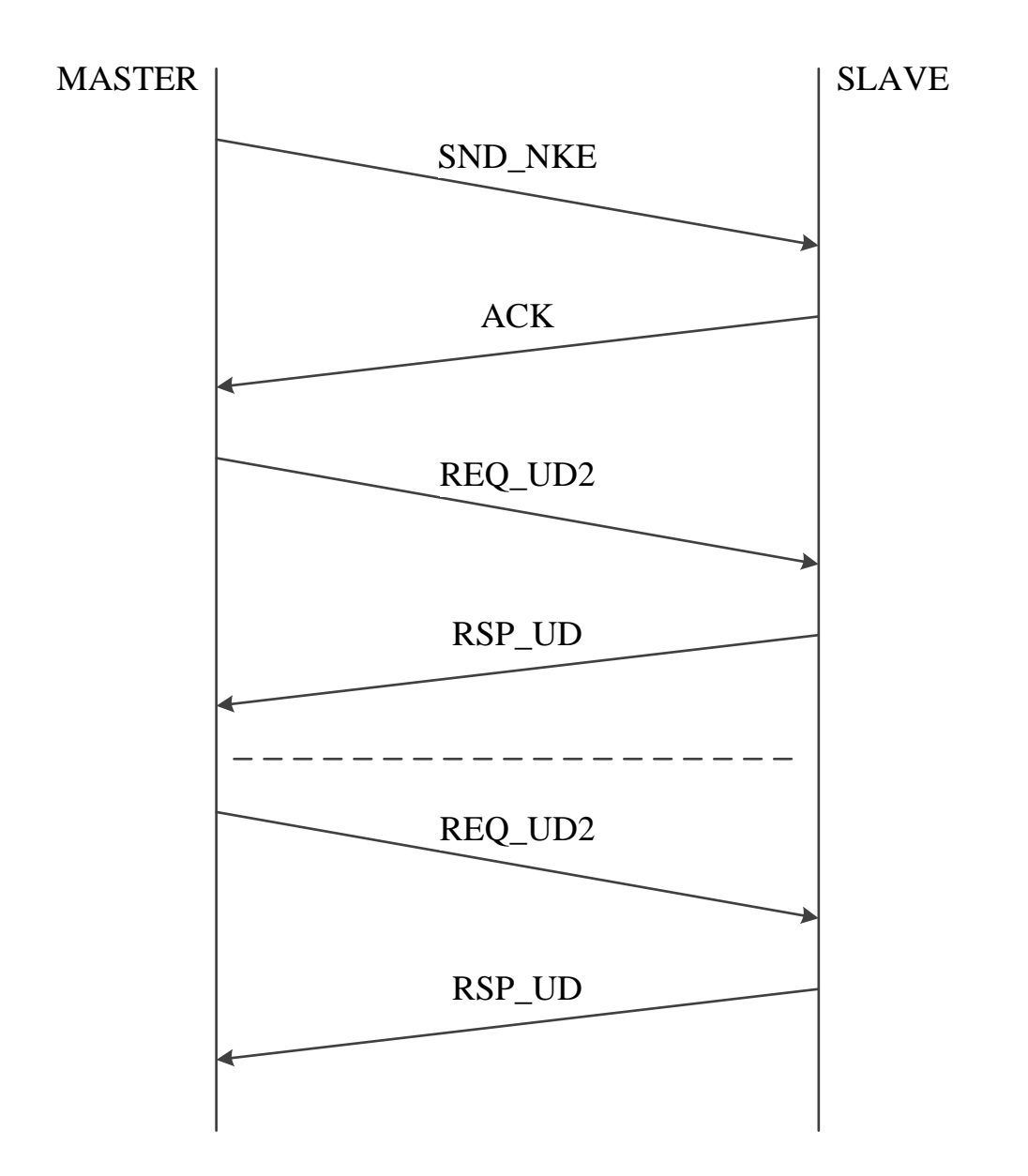

Рисунок 2 – Стандартная последовательность считывания данных (мультипакетный режим)

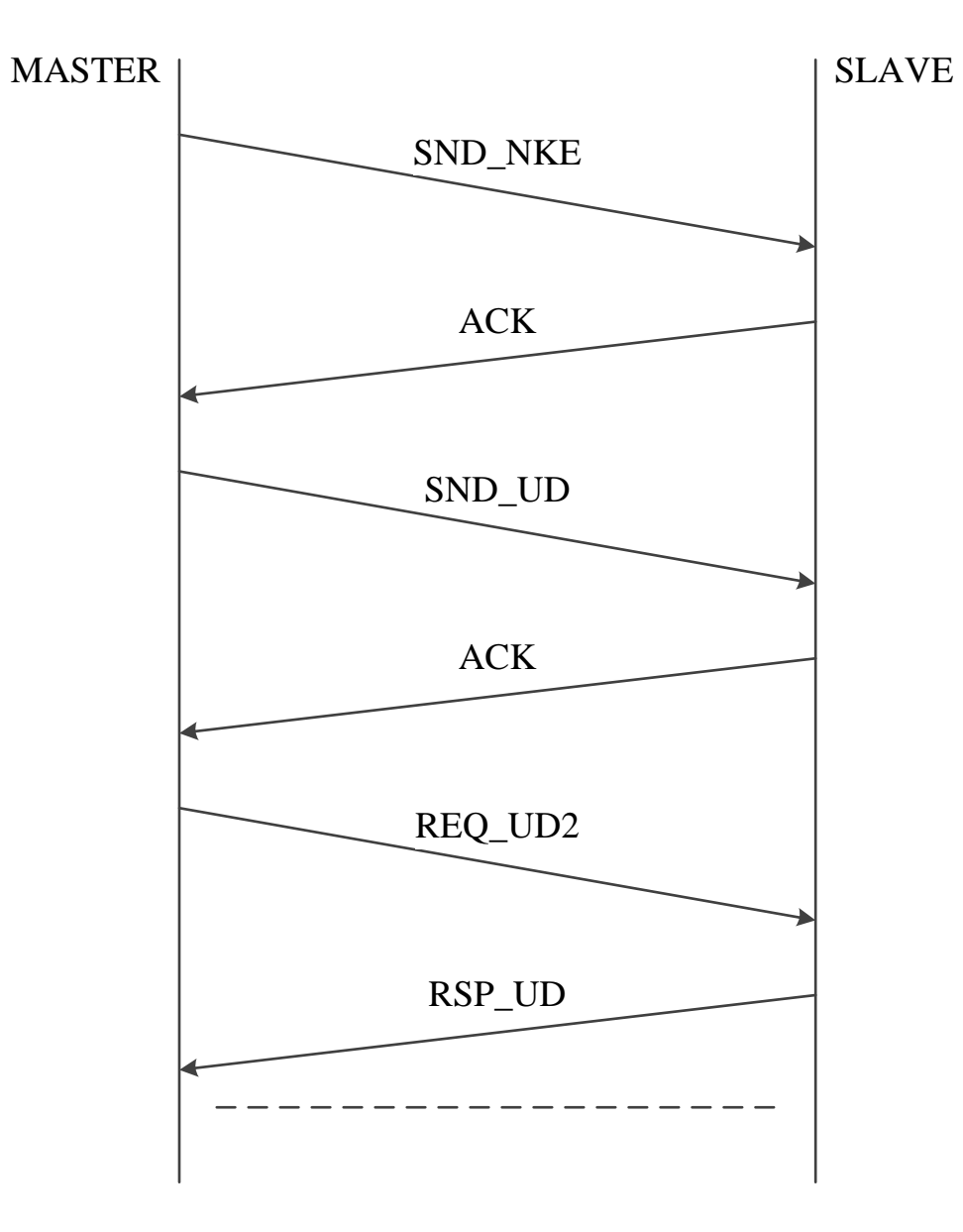

Рисунок 3 – Последовательность адресного считывания данных

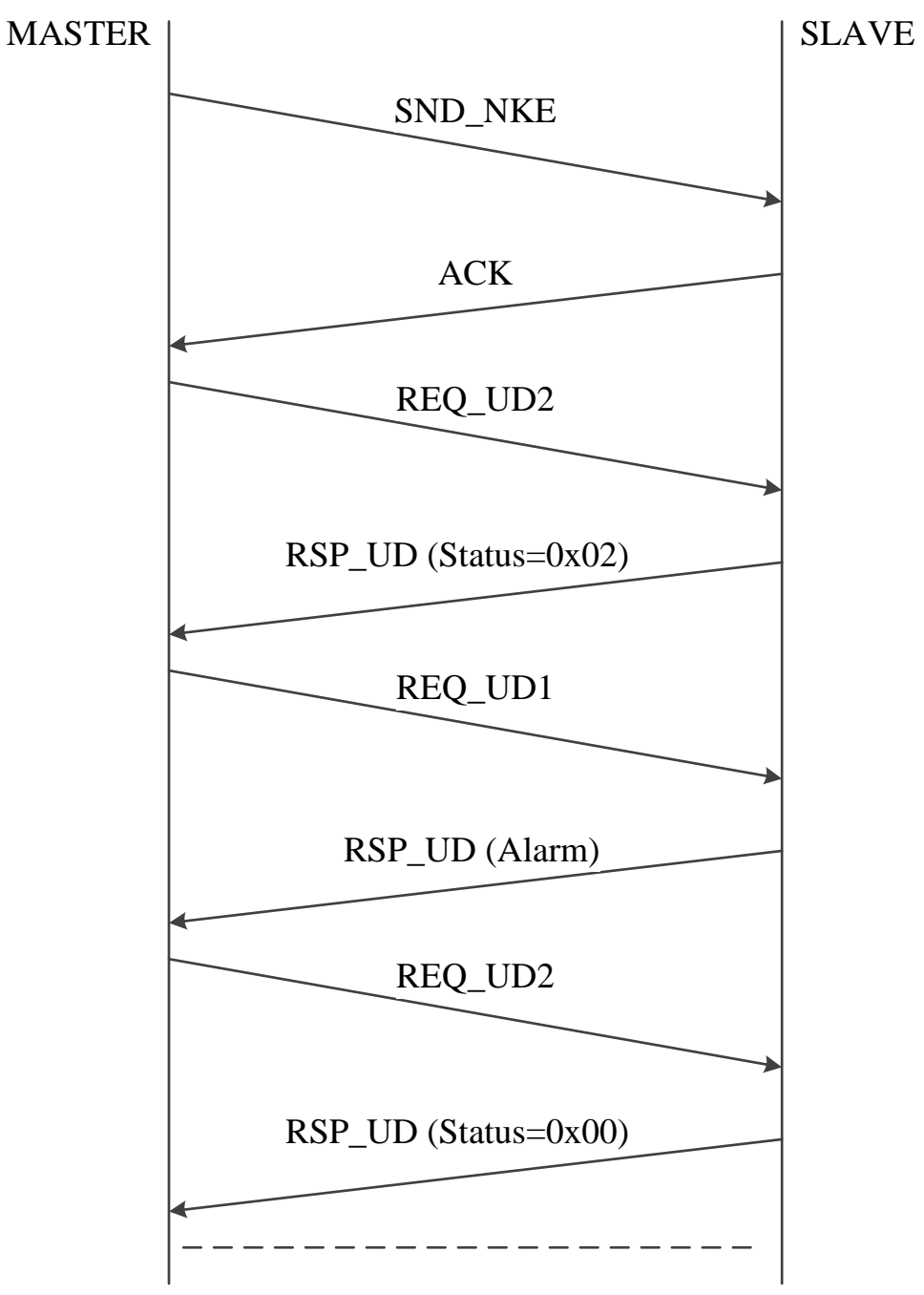

Рисунок 4 – Последовательность считывания флагов ошибок

| Имя поля         | Кол-во<br>байт | Значение<br>(HEX) | Описание                                   |
|------------------|----------------|-------------------|--------------------------------------------|
| <b>Start</b>     |                | 10                | Стартовый байт                             |
| C Field          |                | 5B/7B             | SND UD                                     |
| A Field          |                | <b>XX</b>         | Адрес Slave в сети M-Bus (устанавливается) |
| <b>Check Sum</b> |                | XX                | Контрольная сумма                          |
| <b>Stop</b>      |                | 16                | Стоповый байт                              |

Таблица 2 – Пакет запроса данных 2-го класса REQ\_UD2

#### Таблица 3 – Пакет установки адресного запроса SND\_UD

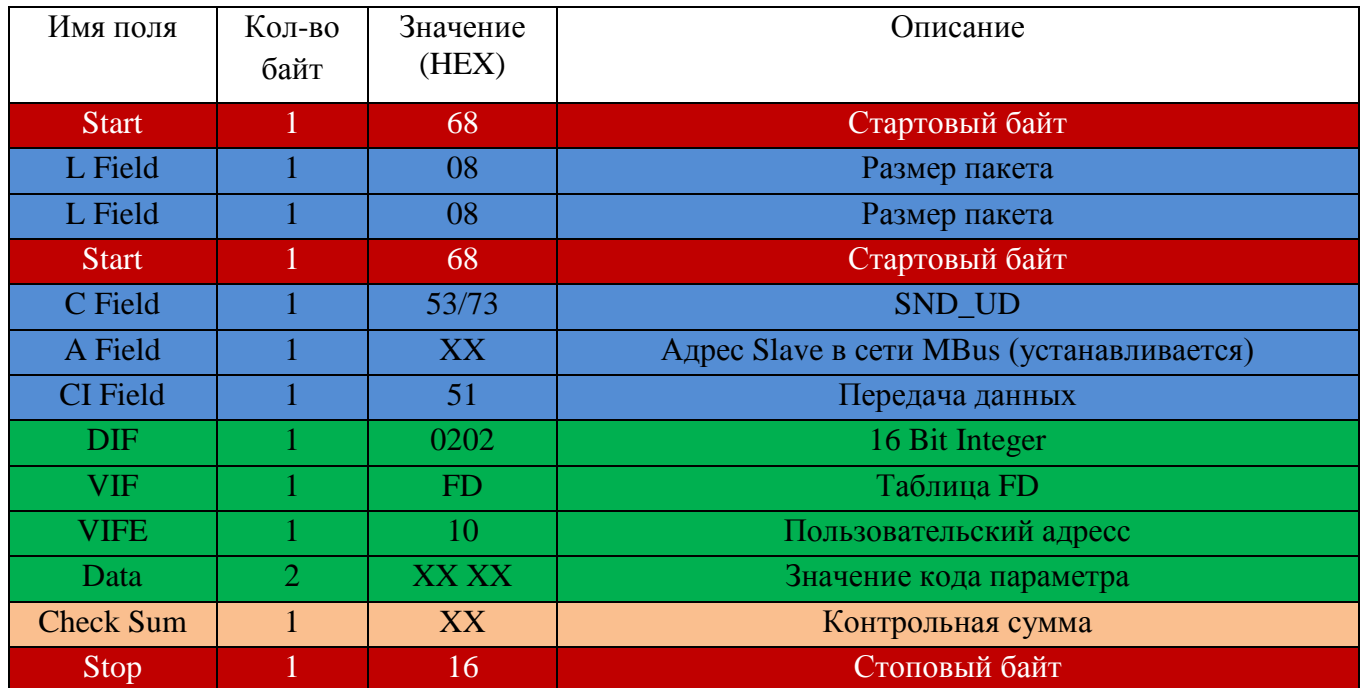

Код параметра выбирается из таблицы параметров текущего состояния для соответствующего счетчика. Доступен для считывания любой из параметров текущего состояния.

| Имя поля         | Кол-во         | Значение         | Описание                                     |
|------------------|----------------|------------------|----------------------------------------------|
| <b>Start</b>     |                | 68               | Стартовый байт                               |
| L Field          |                | 1A               | Размер пакета                                |
| L Field          |                | 1A               | Размер пакета                                |
| <b>Start</b>     |                | 68               | Стартовый байт                               |
| C Field          |                | 08               | RSP_UD                                       |
| A Field          |                | XX               | Адрес Slave в сети M-Bus (устанавливается)   |
| <b>CI</b> Field  |                | 72               | Переменная структура данных, мл. байт первый |
| Ident. Nr        | 4              | 12 34 56 78      | 12345678 идентификационный номер             |
| Manufr.          | $\overline{2}$ | AD <sub>4C</sub> | "SEM" производитель                          |
| Version          |                | 01               | 1 - версия                                   |
| Medium           |                | 07               | Water – среда                                |
| Access No.       |                | XX               | Инкрементируется при каждой отправке         |
| <b>Status</b>    |                | XX               | 00 - нет ошибок, 02 - есть ошибки            |
| Signature        | $\overline{2}$ | 00 00            | Всегда нули                                  |
| <b>DIF</b>       |                | 02               | 16 Bit Integer                               |
| <b>VIF</b>       |                | <b>FD</b>        | Таблица FD                                   |
| <b>VIFE</b>      |                | <b>10</b>        | Пользовательский адрес                       |
| Data             | $\overline{2}$ | <b>XXXX</b>      | Значение кода параметра                      |
| <b>DIF</b>       |                | XX               | Тип значения параметра                       |
| <b>VIFVIFE</b>   | 1.4            | XX.XX            | Размерность (идентификация) переменной       |
| Data             | 16             | XX XX            | Значение параметра                           |
| <b>Check Sum</b> |                | XX               | Контрольная сумма                            |
| Stop             |                | 16               | Стоповый байт                                |

Таблица 4 – Пакет ответа данных RSP\_UD в режиме адресного запроса

Таблица 5 – Пакет сброса адресного режима

| Имя поля         | Кол-во<br>байт | Значение<br>(HEX) | Описание                     |
|------------------|----------------|-------------------|------------------------------|
| <b>Start</b>     |                | 68                | Стартовый байт               |
| L Field          |                | 04                | Размер пакета                |
|                  |                |                   |                              |
| L Field          |                | 04                | Размер пакета                |
| <b>Start</b>     |                | 68                | Стартовый байт               |
| C Field          |                | 53/73             | SND UD                       |
| A Field          |                | <b>XX</b>         | Адрес в сети                 |
| <b>CI</b> Field  |                | 51                | Передача данных              |
| <b>DIF</b>       |                | 7F                | DIF - Global readout request |
| <b>Check Sum</b> |                | XX                | Контрольная сумма            |
| <b>Stop</b>      |                | 16                | Стоповый байт                |

Таблица 6 – Пакет ответа данных RSP\_UD в режиме адресного запроса с нулевой структурой параметра

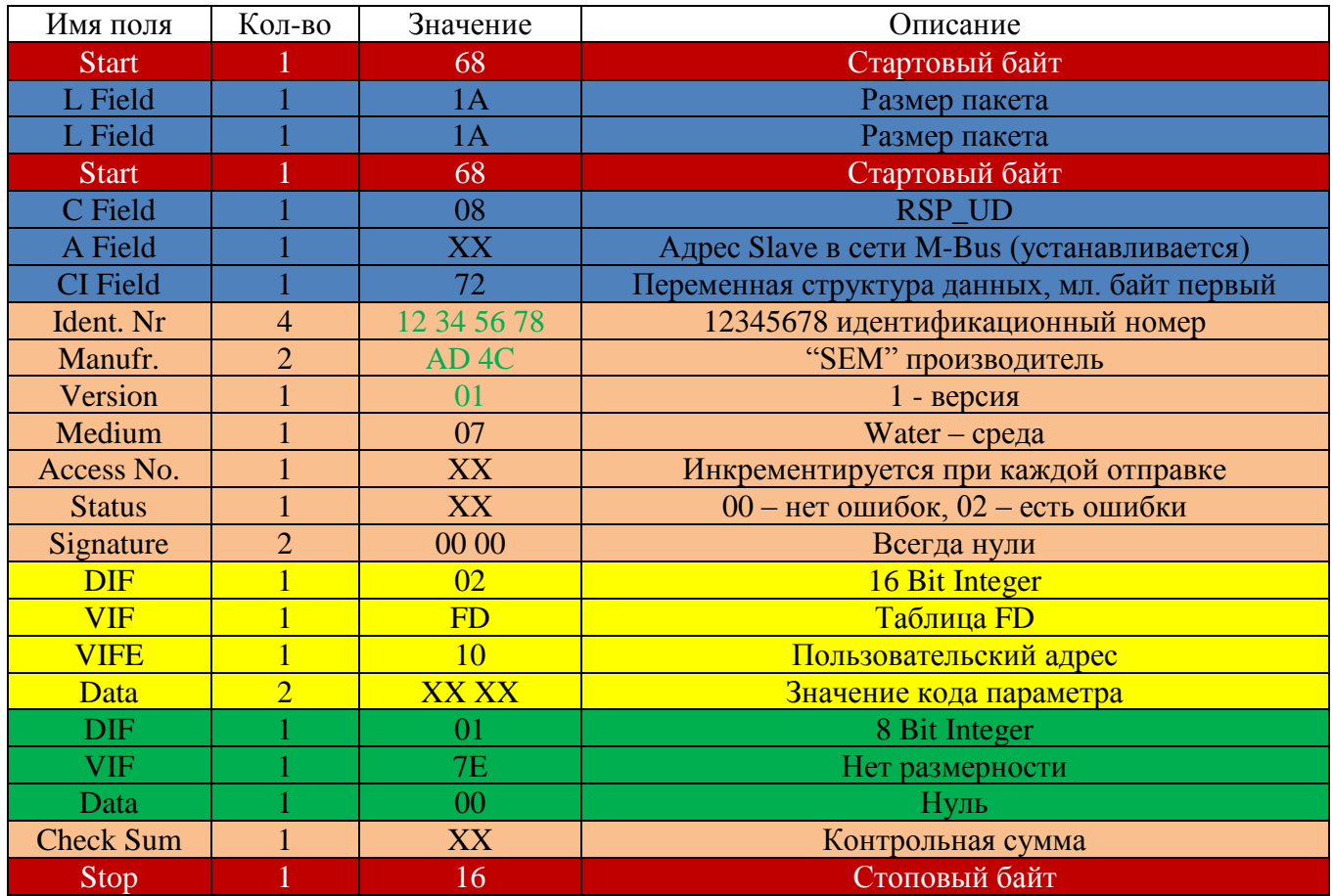

Таблица 7 – Пакет запроса данных 1-го класса REQ\_UD1 (ошибок)

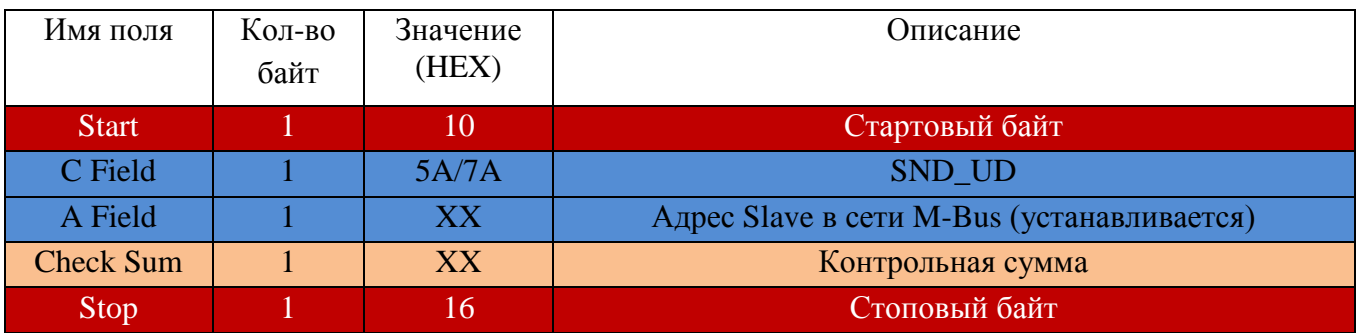

Таблица 8 – Пакет ответа RSP\_UD

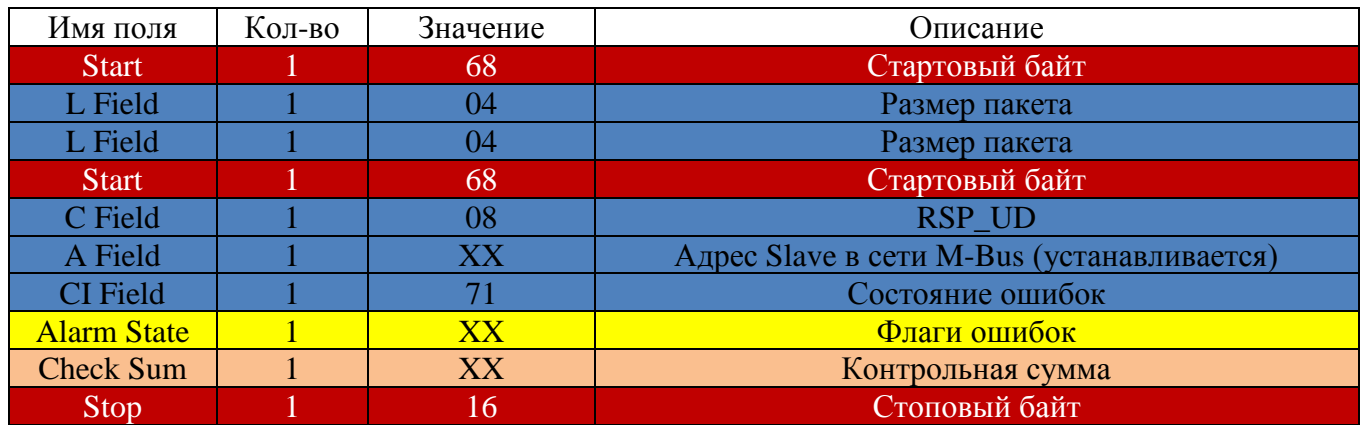

Таблица 9 – Слово-состояние ошибок (Флаги ошибок)

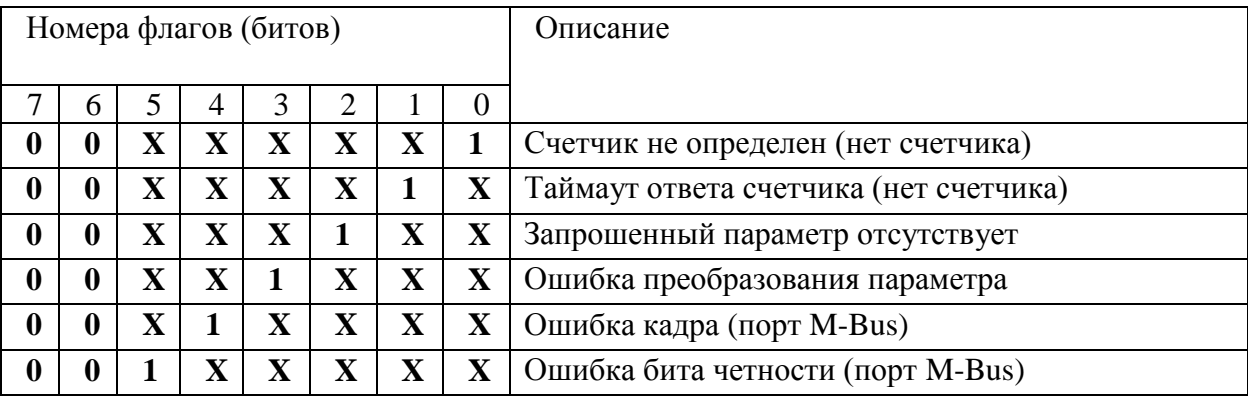

### **СВТУ 10М (МХ) RP:**

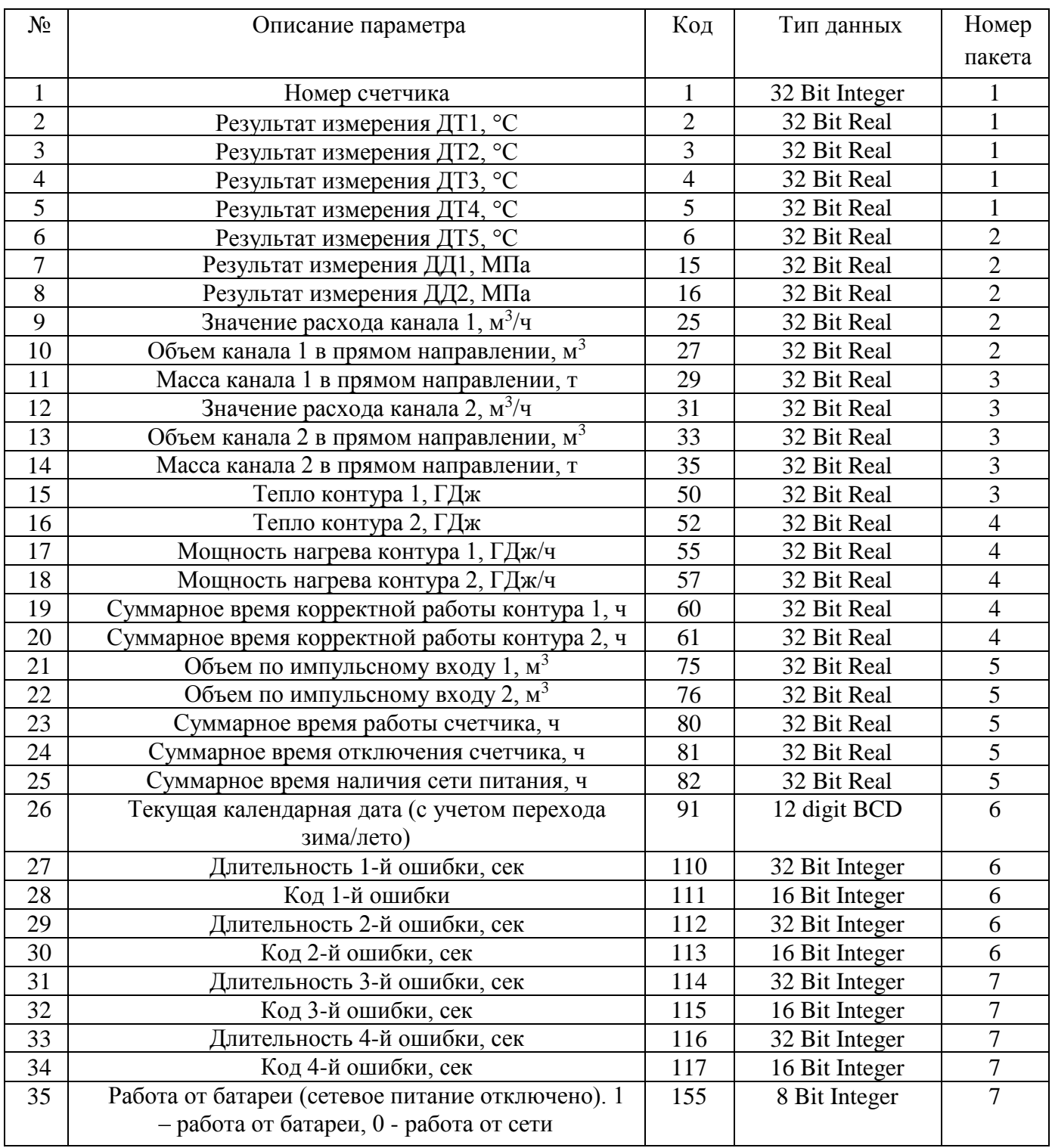

Таблица 10 – Перечень вычитываемых параметров СВТУ 10М (МХ) RP в мультипакетном режиме

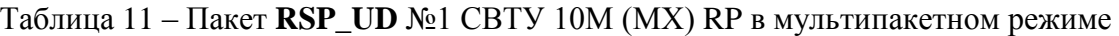

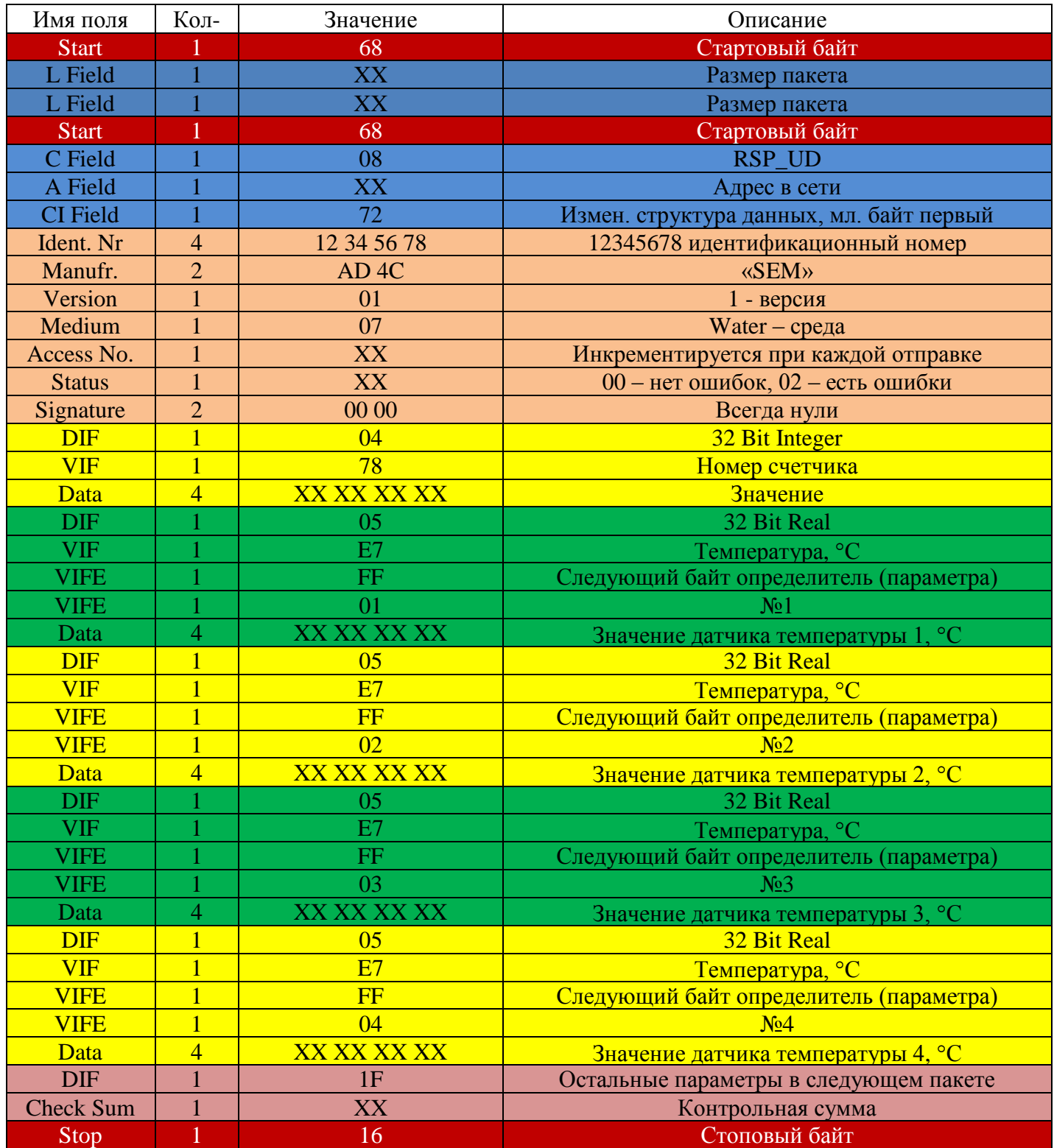

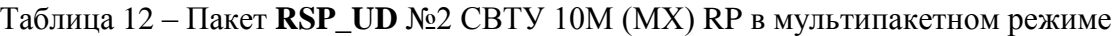

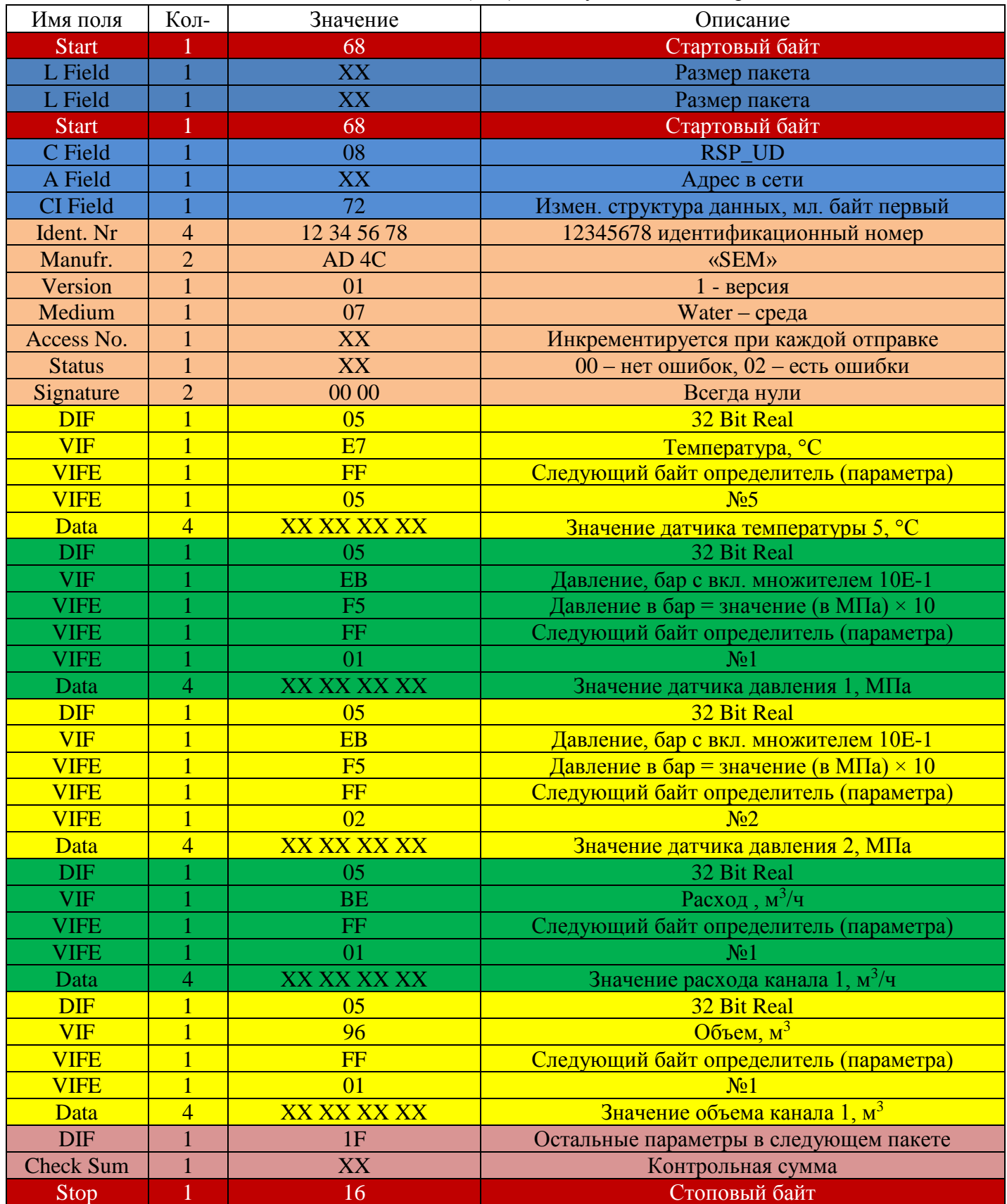

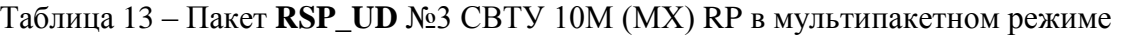

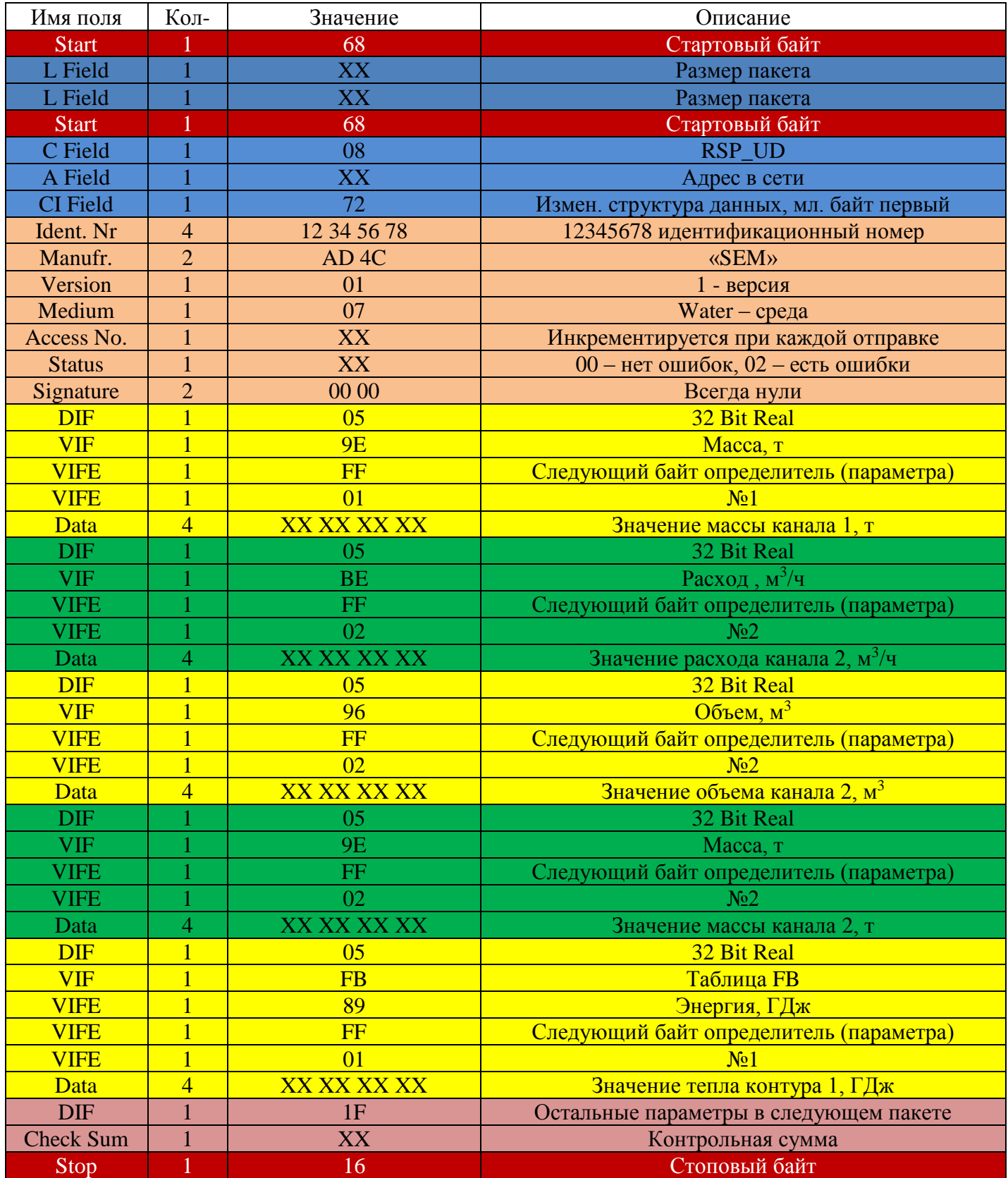

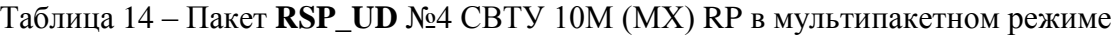

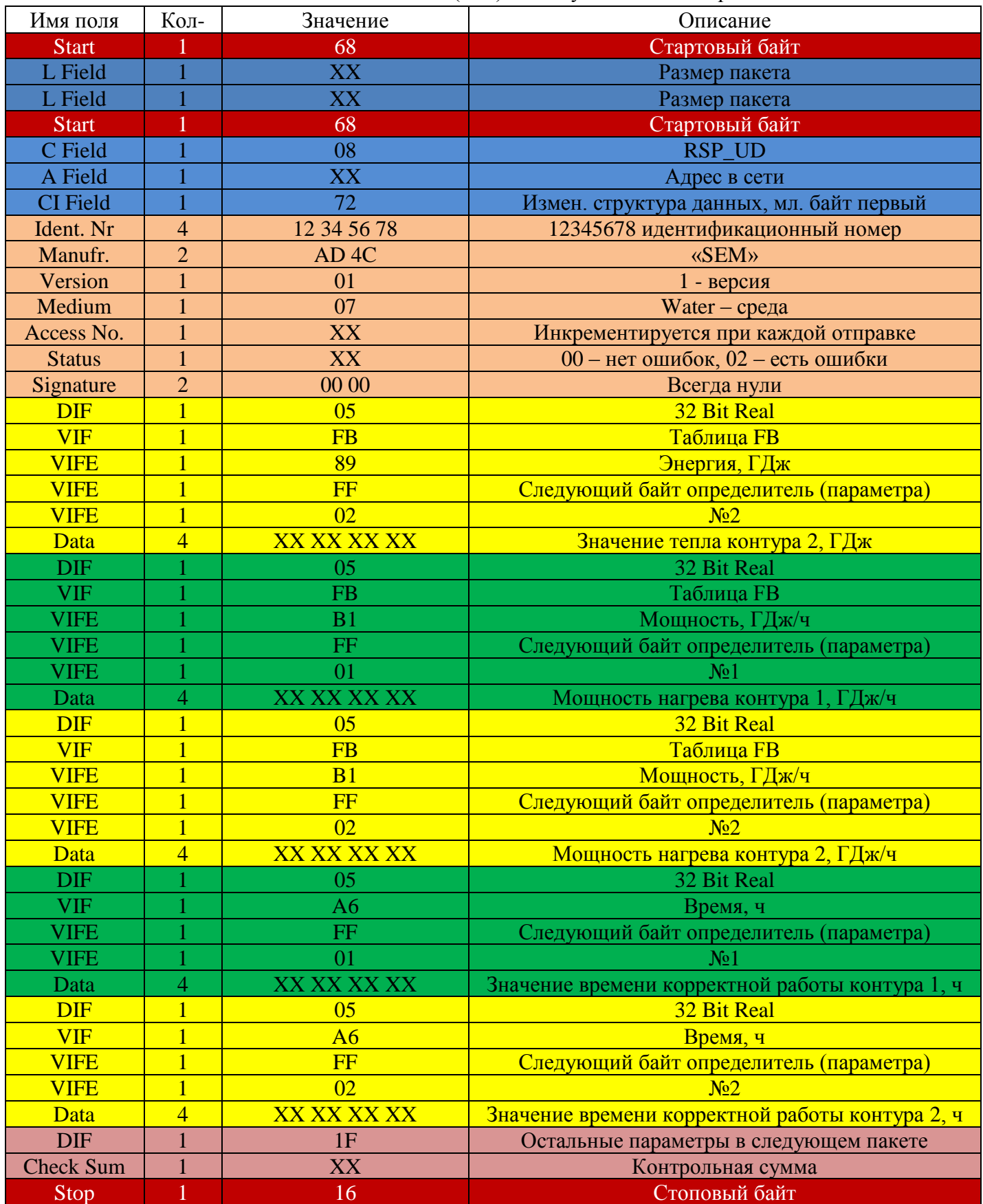

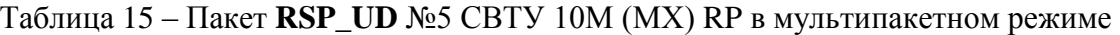

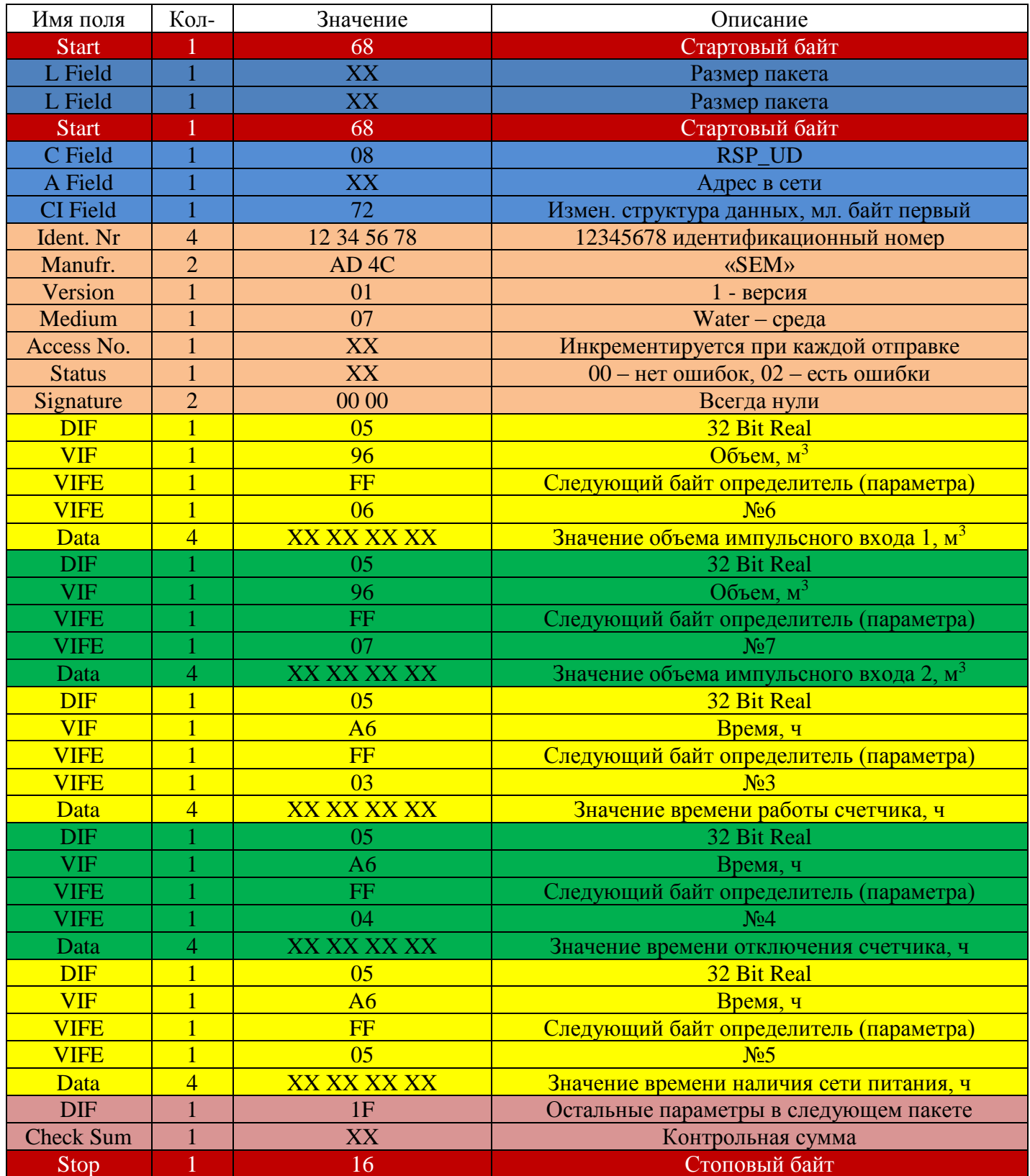

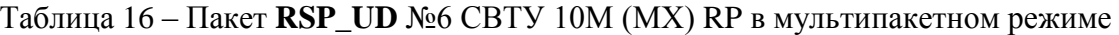

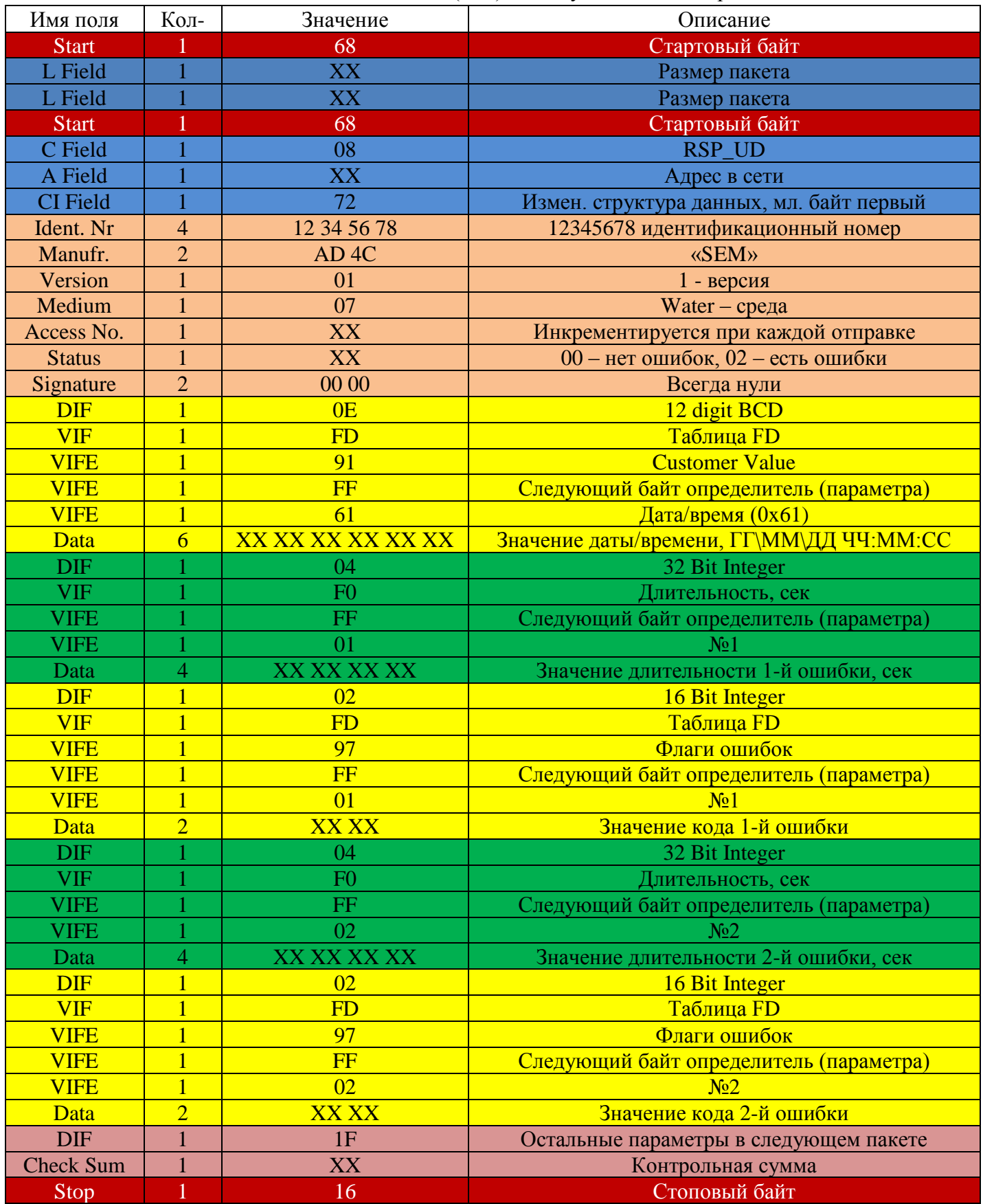

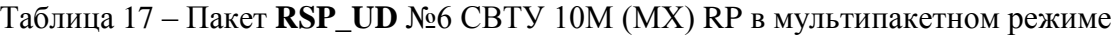

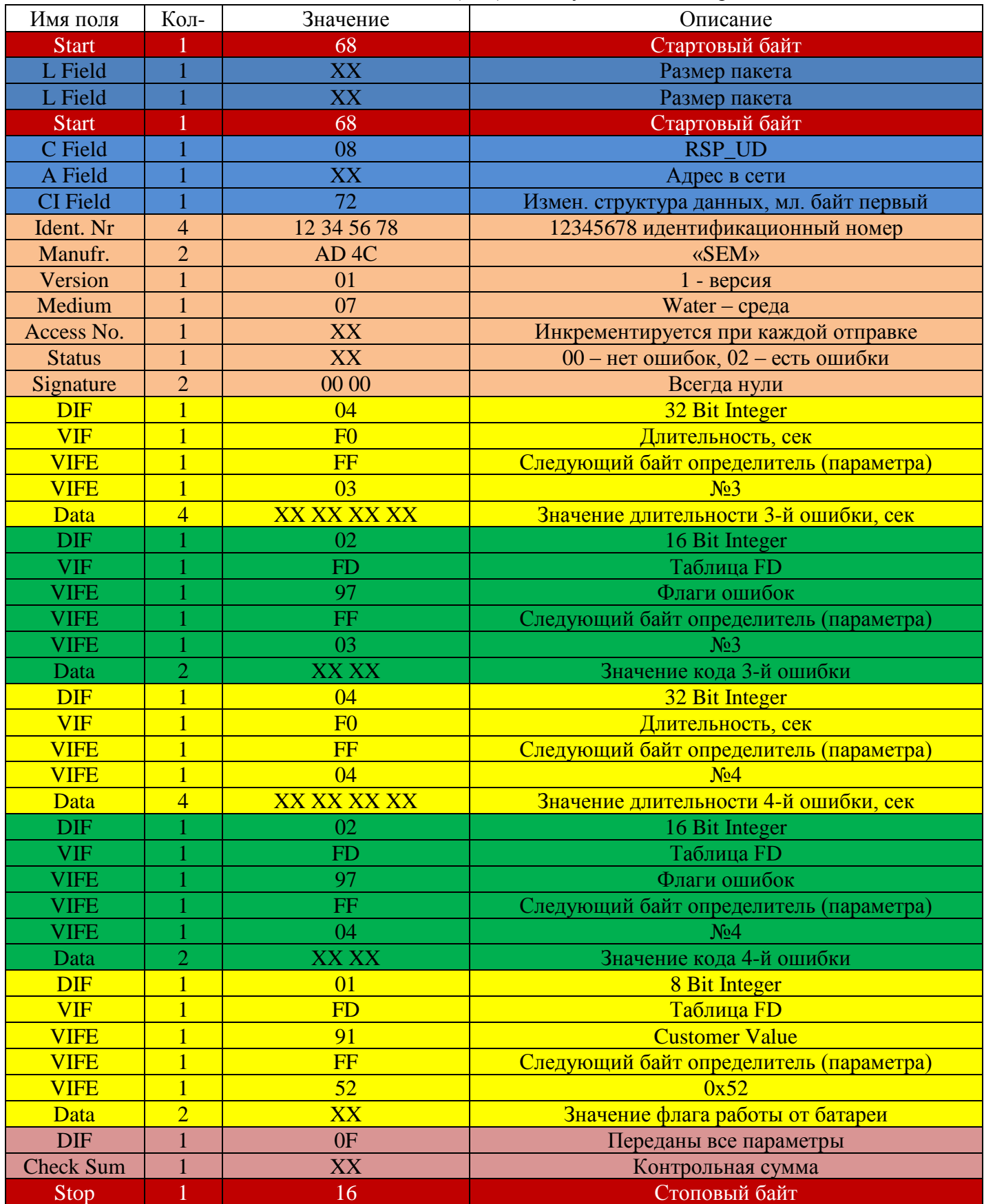

## **СВТУ 10М (5МХ) RP:**

Таблица 18 – Перечень вычитываемых параметров СВТУ 10М (5МХ) RP в мультипакетном режиме

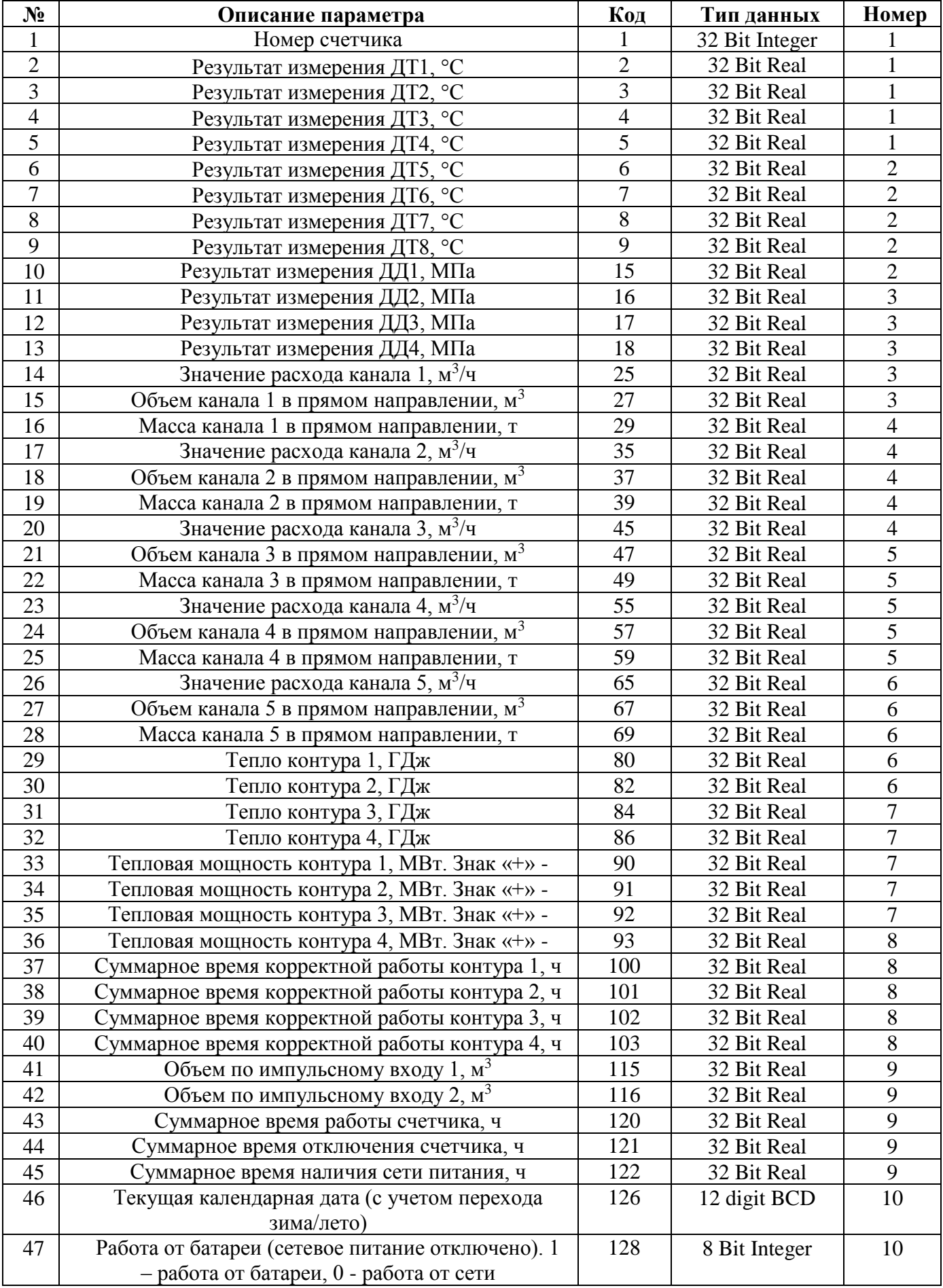

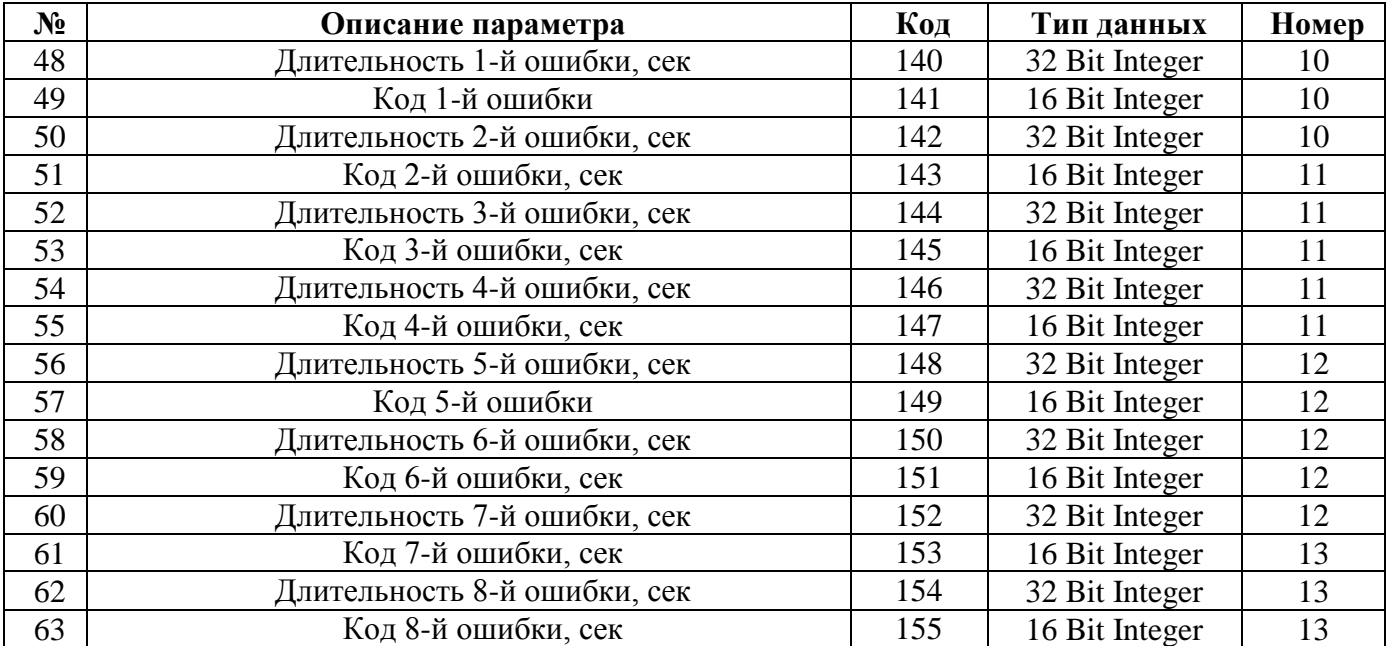

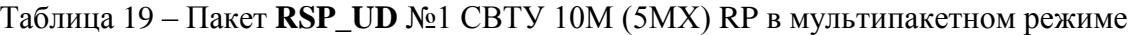

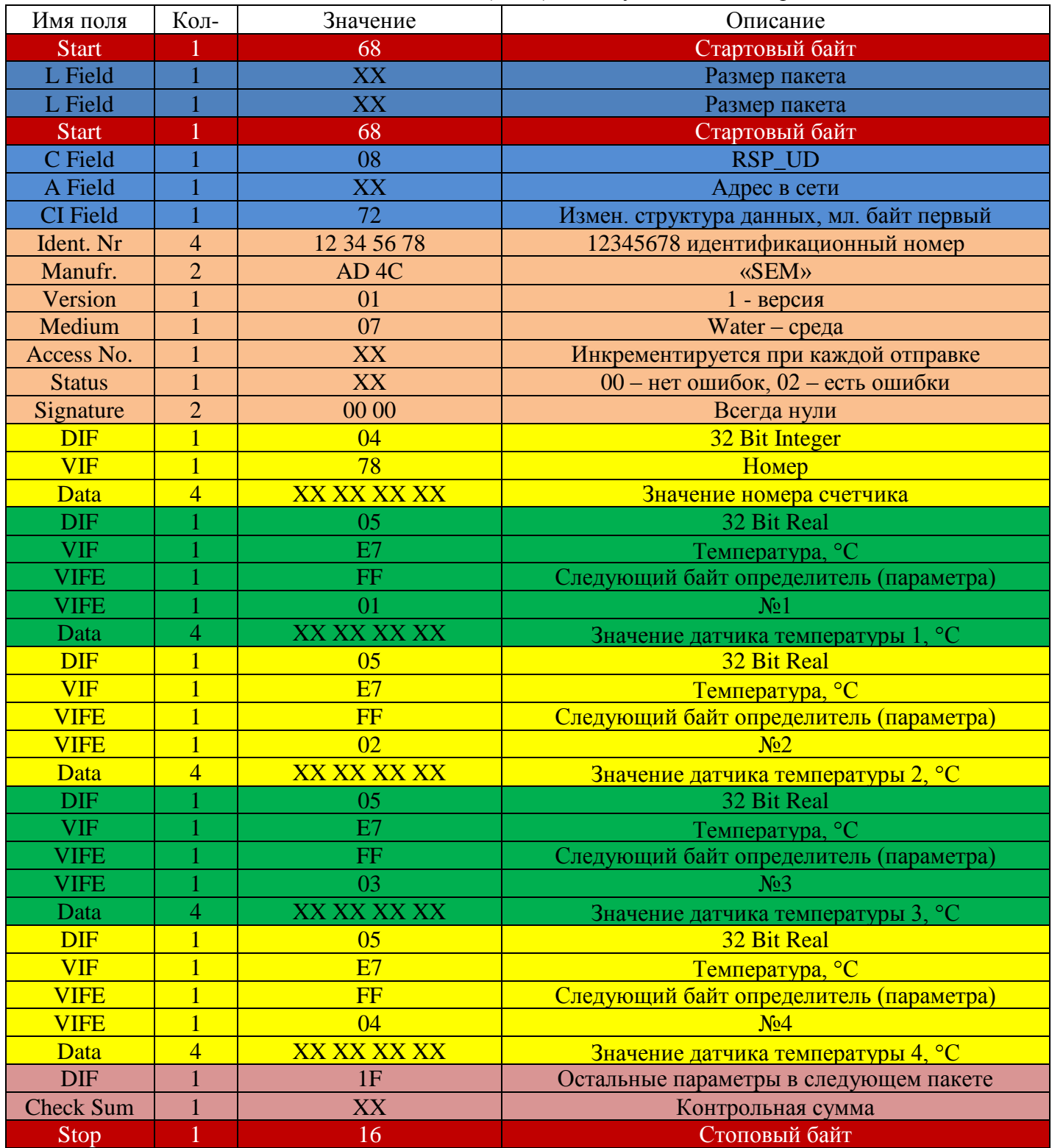

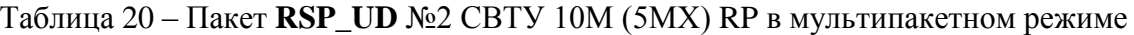

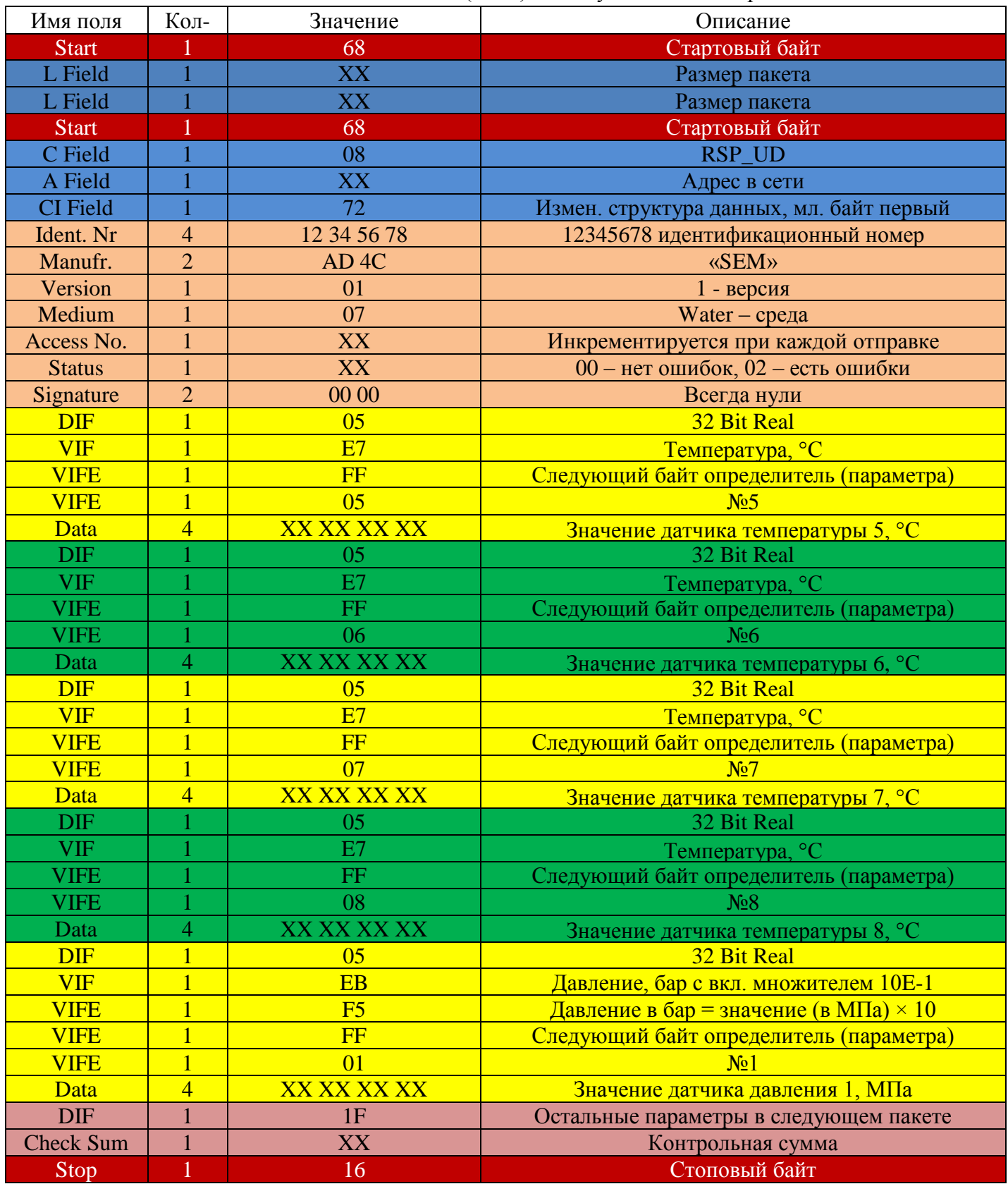

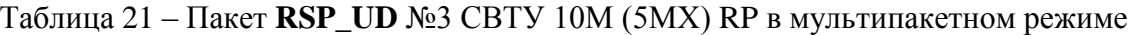

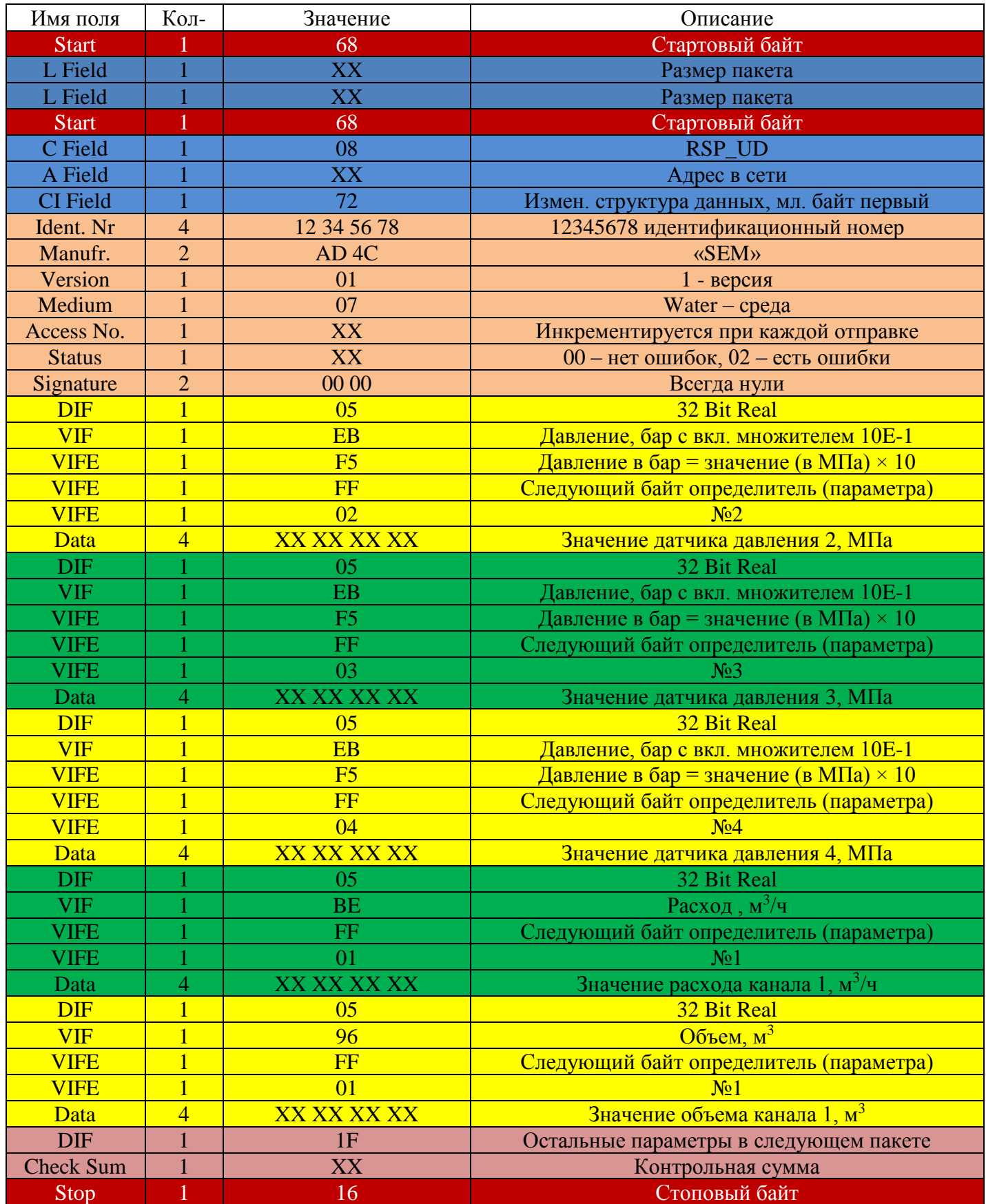

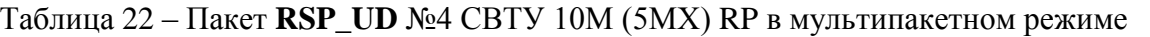

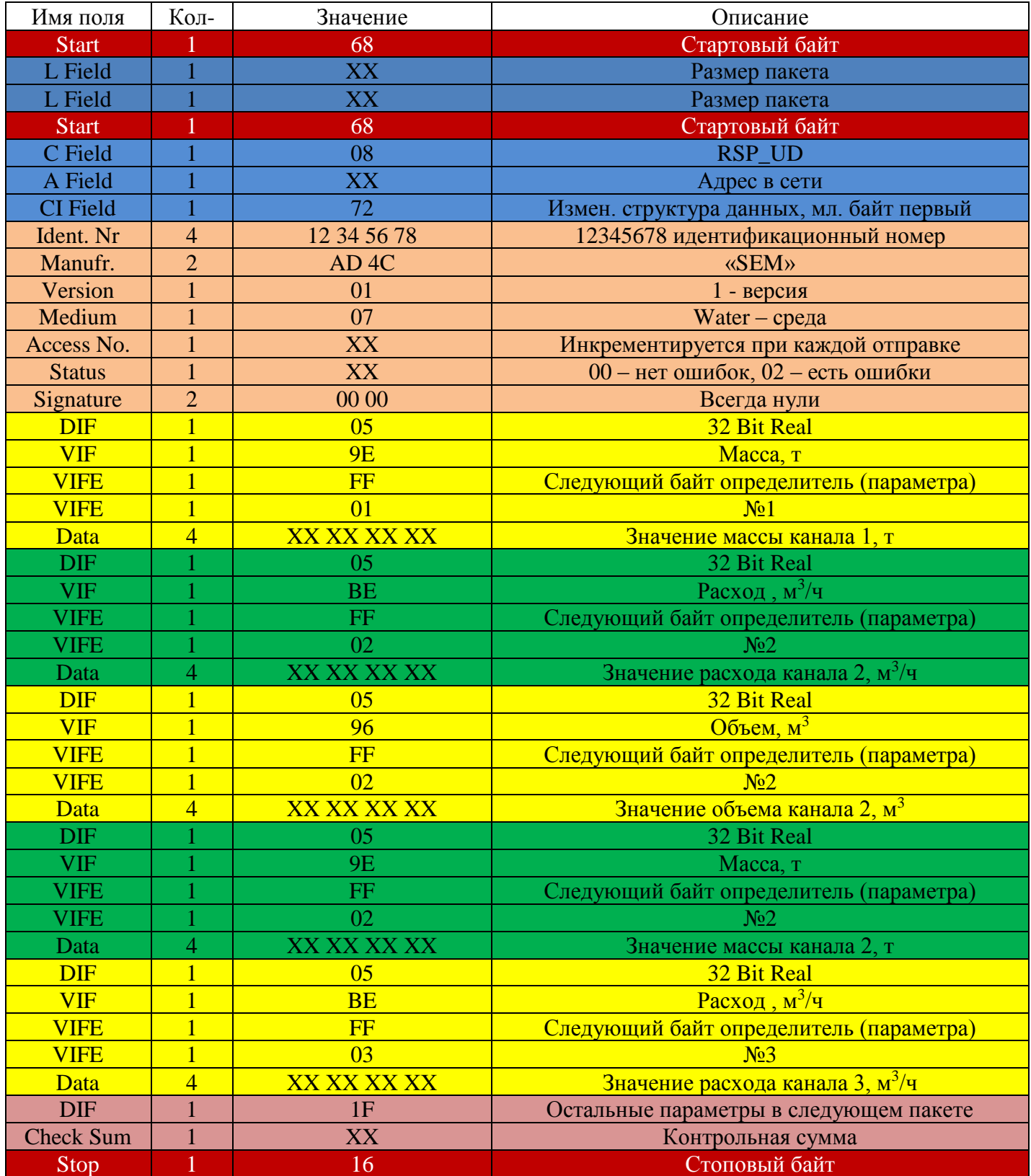

| Имя поля                | Кол-           | Значение           | Описание                                    |
|-------------------------|----------------|--------------------|---------------------------------------------|
| <b>Start</b>            |                | 68                 | Стартовый байт                              |
| L Field                 |                | XX                 | Размер пакета                               |
| L Field                 |                | XX                 | Размер пакета                               |
| <b>Start</b>            |                | 68                 | Стартовый байт                              |
| C Field                 |                | 08                 | RSP_UD                                      |
| A Field                 |                | XX                 | Адрес в сети                                |
| <b>CI</b> Field         |                | 72                 | Измен. структура данных, мл. байт первый    |
| Ident. Nr               | 4              | 12 34 56 78        | 12345678 идентификационный номер            |
| Manufr.                 | $\overline{2}$ | AD <sub>4</sub> C  | <b>«SEM»</b>                                |
| Version                 |                | 01                 | 1 - версия                                  |
| Medium                  | $\mathbf{1}$   | 07                 | Water $-$ среда                             |
| Access No.              |                | XX                 | Инкрементируется при каждой отправке        |
| <b>Status</b>           | $\mathbf{1}$   | XX                 | 00 - нет ошибок, 02 - есть ошибки           |
| Signature               | $\overline{2}$ | 00 00              | Всегда нули                                 |
| <b>DIF</b>              | $\overline{1}$ | 05                 | 32 Bit Real                                 |
| <b>VIF</b>              |                | 96                 | $O$ бъем, м <sup>3</sup>                    |
| <b>VIFE</b>             |                | FF                 | Следующий байт определитель (параметра)     |
| <b>VIFE</b>             | $\overline{1}$ | 03                 | N <sub>0</sub> 3                            |
| Data                    | $\overline{4}$ | XX XX XX XX        | Значение объема канала 3, м <sup>3</sup>    |
| $\overline{\text{DIF}}$ |                | 05                 | 32 Bit Real                                 |
| <b>VIF</b>              |                | <b>9E</b>          | Macca, T                                    |
| <b>VIFE</b>             |                | $\rm FF$           | Следующий байт определитель (параметра)     |
| <b>VIFE</b>             |                | 03                 | N <sub>0</sub> 3                            |
| Data                    | $\overline{4}$ | <b>XX XX XX XX</b> | Значение массы канала 3, т                  |
| <b>DIF</b>              |                | 05                 | 32 Bit Real                                 |
| <b>VIF</b>              |                | <b>BE</b>          | Расход, $M^3/q$                             |
| <b>VIFE</b>             |                | FF                 | Следующий байт определитель (параметра)     |
| <b>VIFE</b>             |                | 04                 | N <sub>24</sub>                             |
| Data                    | $\overline{4}$ | <b>XX XX XX XX</b> | Значение расхода канала 4, м <sup>3/ч</sup> |
| <b>DIF</b>              |                | 05                 | 32 Bit Real                                 |
| ${\rm VIF}$             |                | 96                 | Объем, $M^3$                                |
| <b>VIFE</b>             |                | FF                 | Следующий байт определитель (параметра)     |
| <b>VIFE</b>             |                | 04                 | N <sub>2</sub> 4                            |
| Data                    | 4              | XX XX XX XX        | Значение объема канала 4, м <sup>3</sup>    |
| <b>DIF</b>              | $\mathbf{1}$   | 05                 | 32 Bit Real                                 |
| <b>VIF</b>              | $\overline{1}$ | 9E                 | Масса, т                                    |
| <b>VIFE</b>             | $\overline{1}$ | FF                 | Следующий байт определитель (параметра)     |
| <b>VIFE</b>             | $\overline{1}$ | 04                 | N <sub>0</sub> 4                            |
| Data                    | $\overline{4}$ | <b>XX XX XX XX</b> | Значение массы канала 4, т                  |
| <b>DIF</b>              | 1              | 1F                 | Остальные параметры в следующем пакете      |
| <b>Check Sum</b>        | $\mathbf{1}$   | XX                 | Контрольная сумма                           |
| Stop                    | 1              | 16                 | Стоповый байт                               |

Таблица 23 – Пакет **RSP\_UD** №5 СВТУ 10М (5МХ) RP в мультипакетном режиме

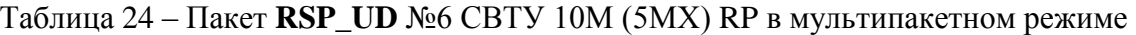

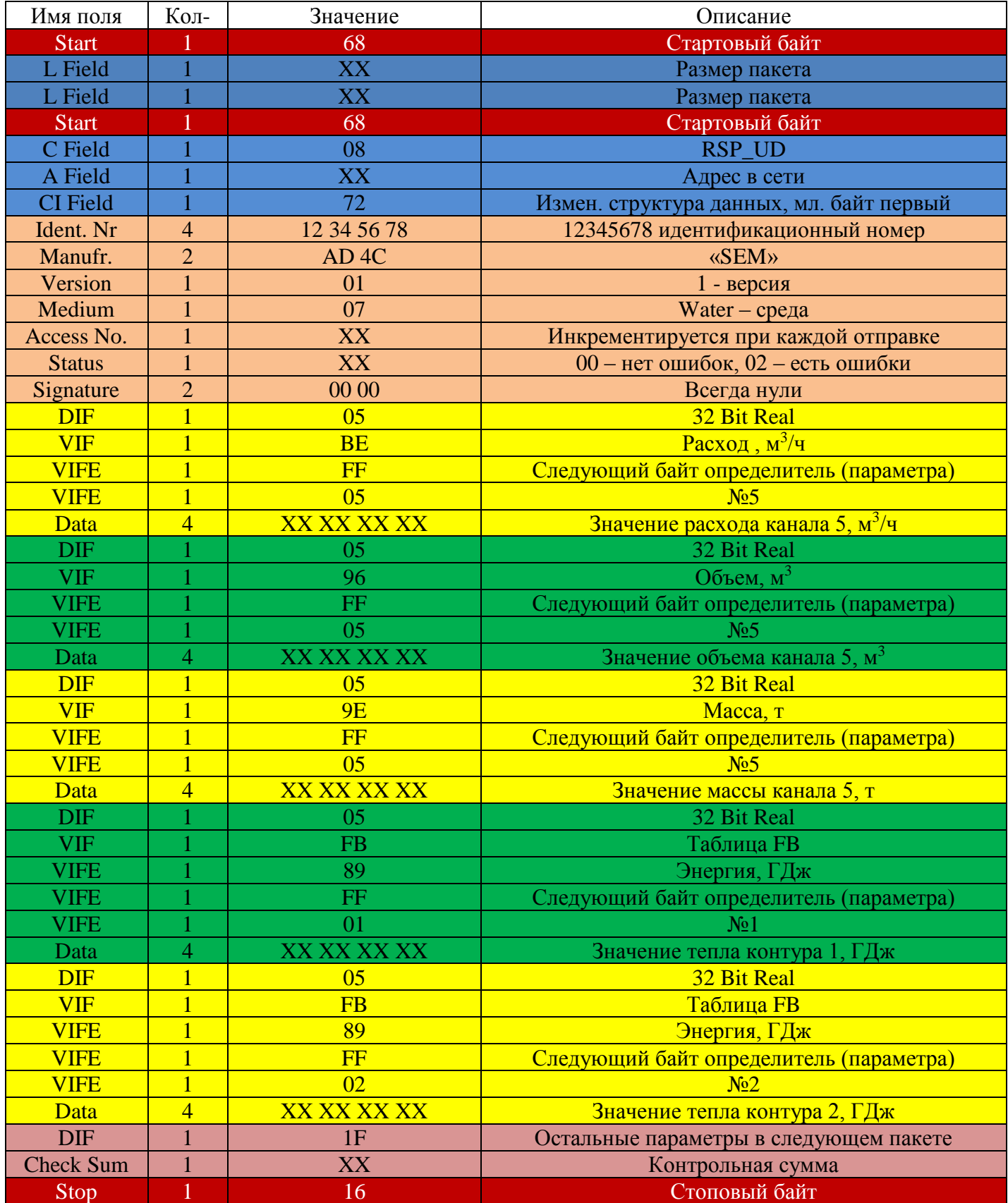

M-BUSТаблица 25 – Пакет **RSP\_UD** №7 СВТУ 10М (5МХ) RP в мультипакетном режиме

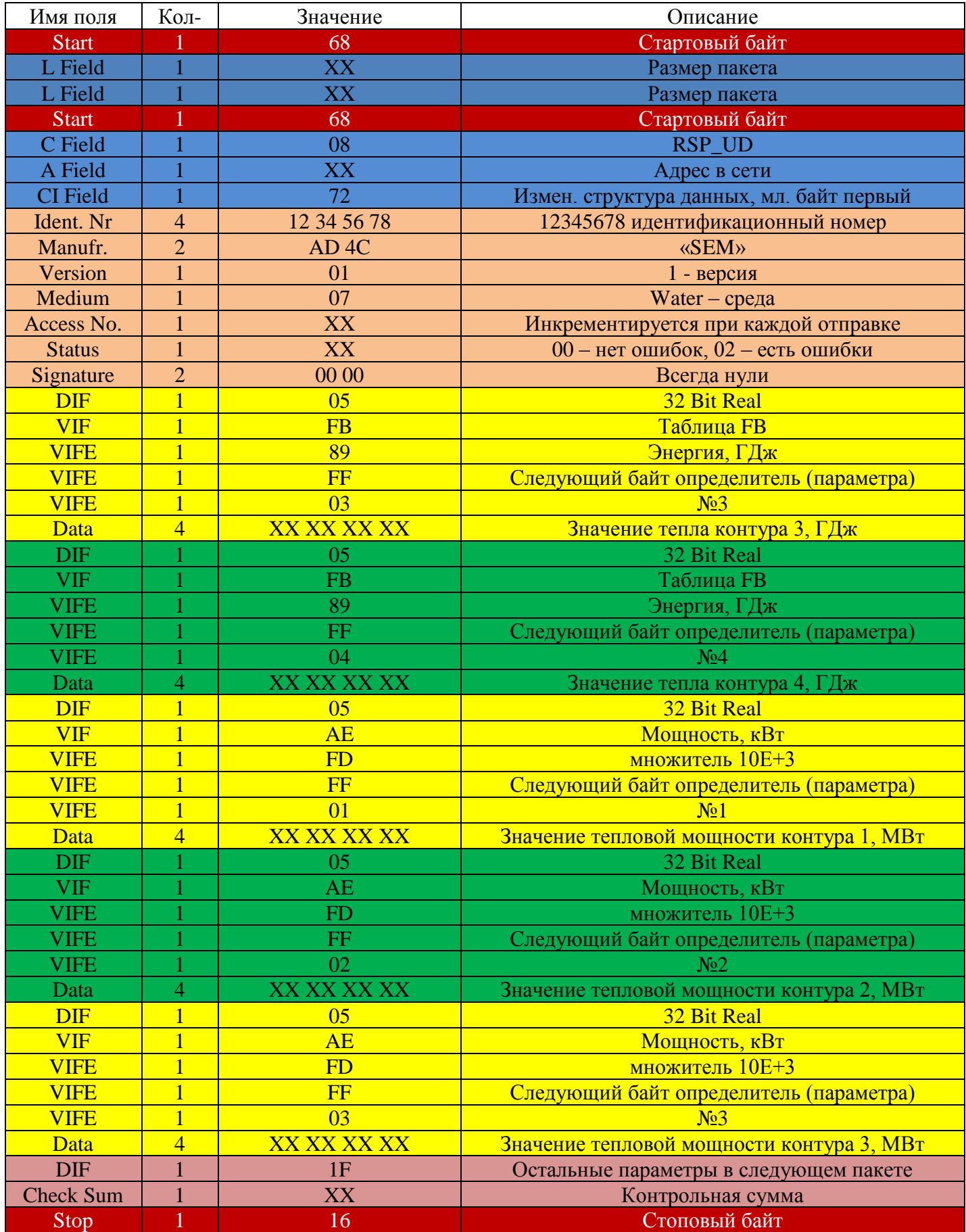

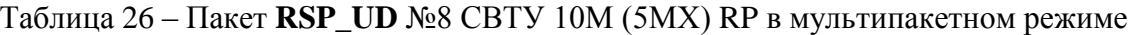

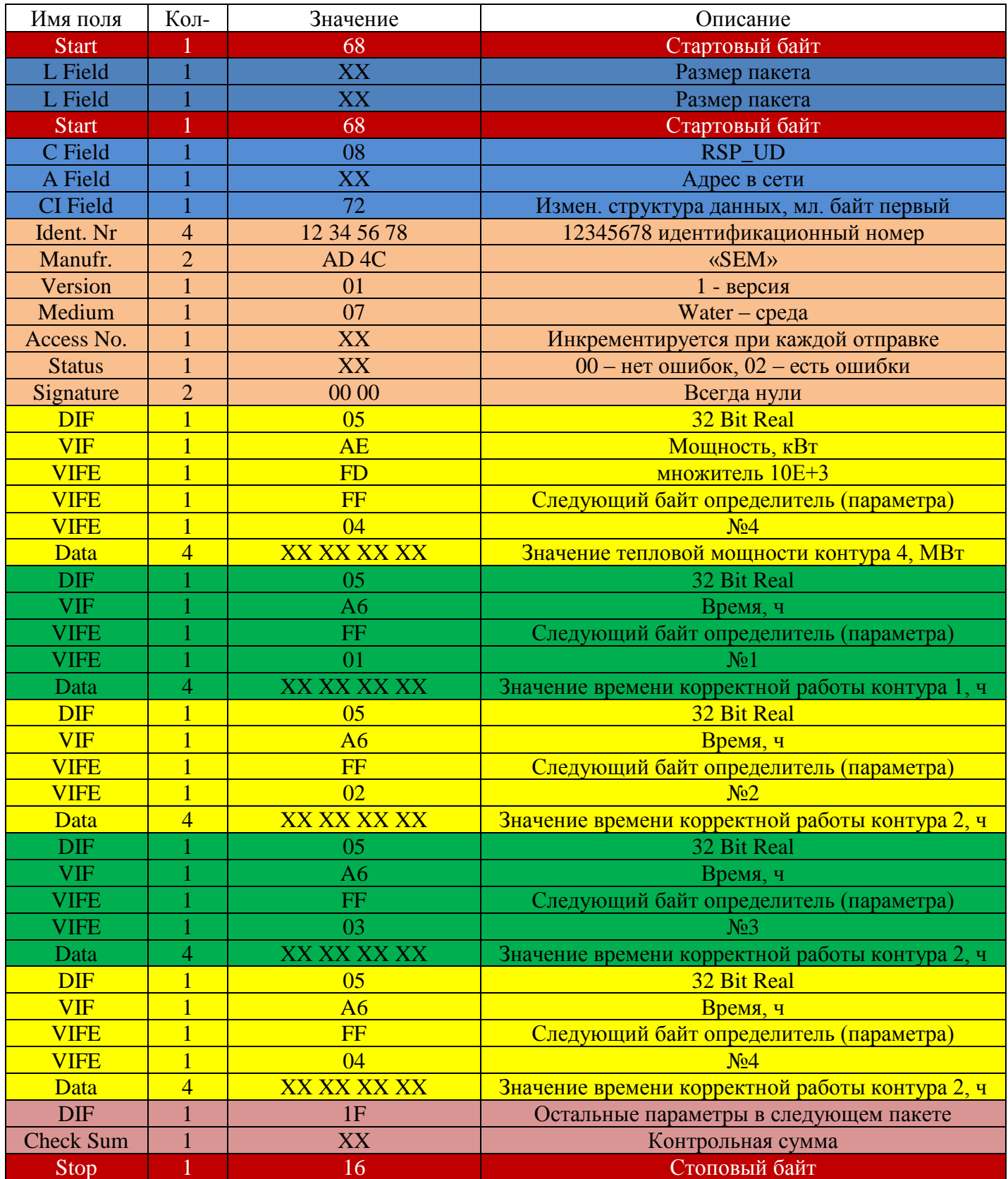

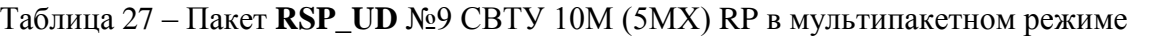

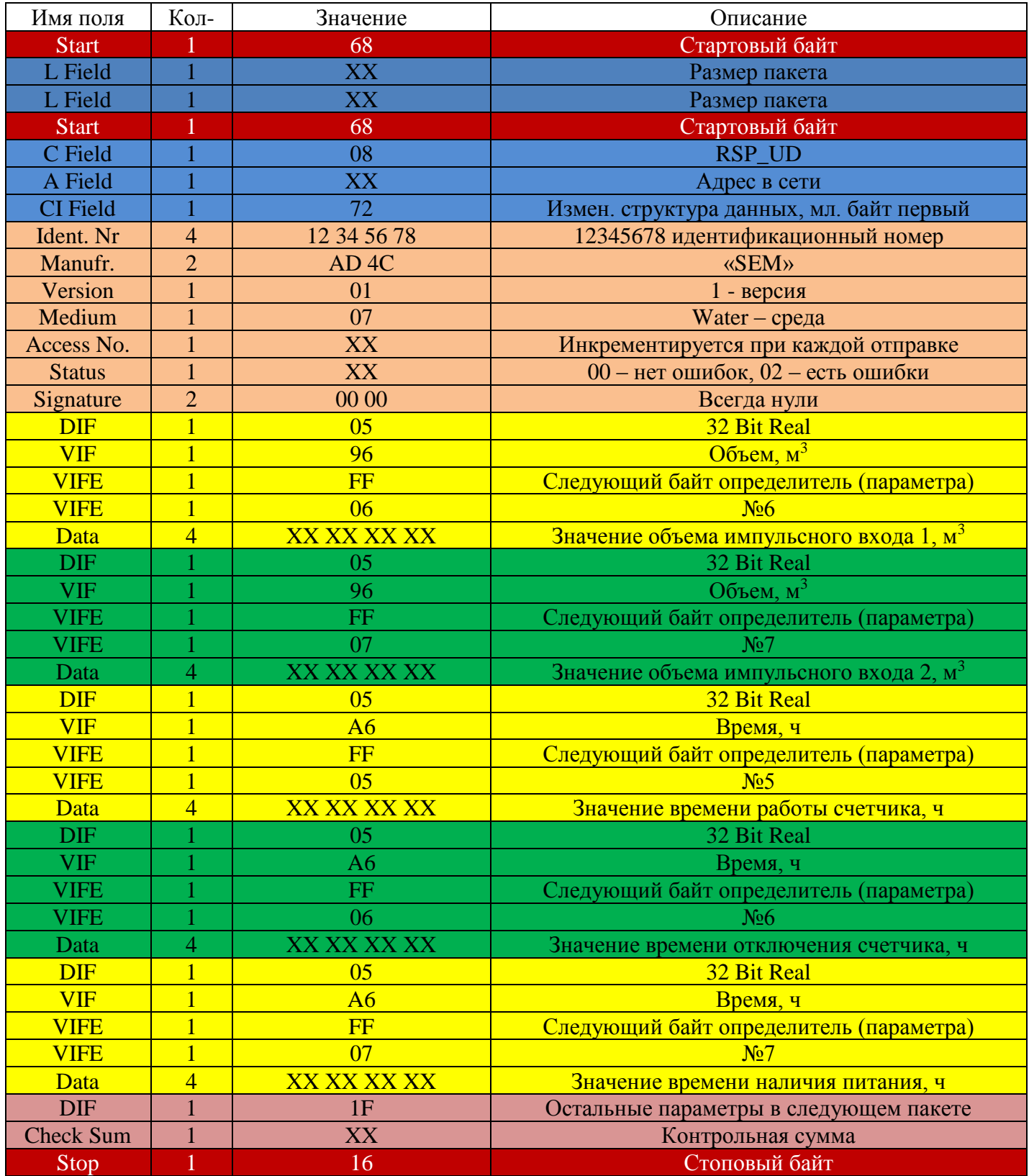

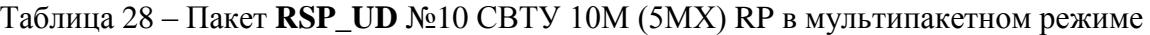

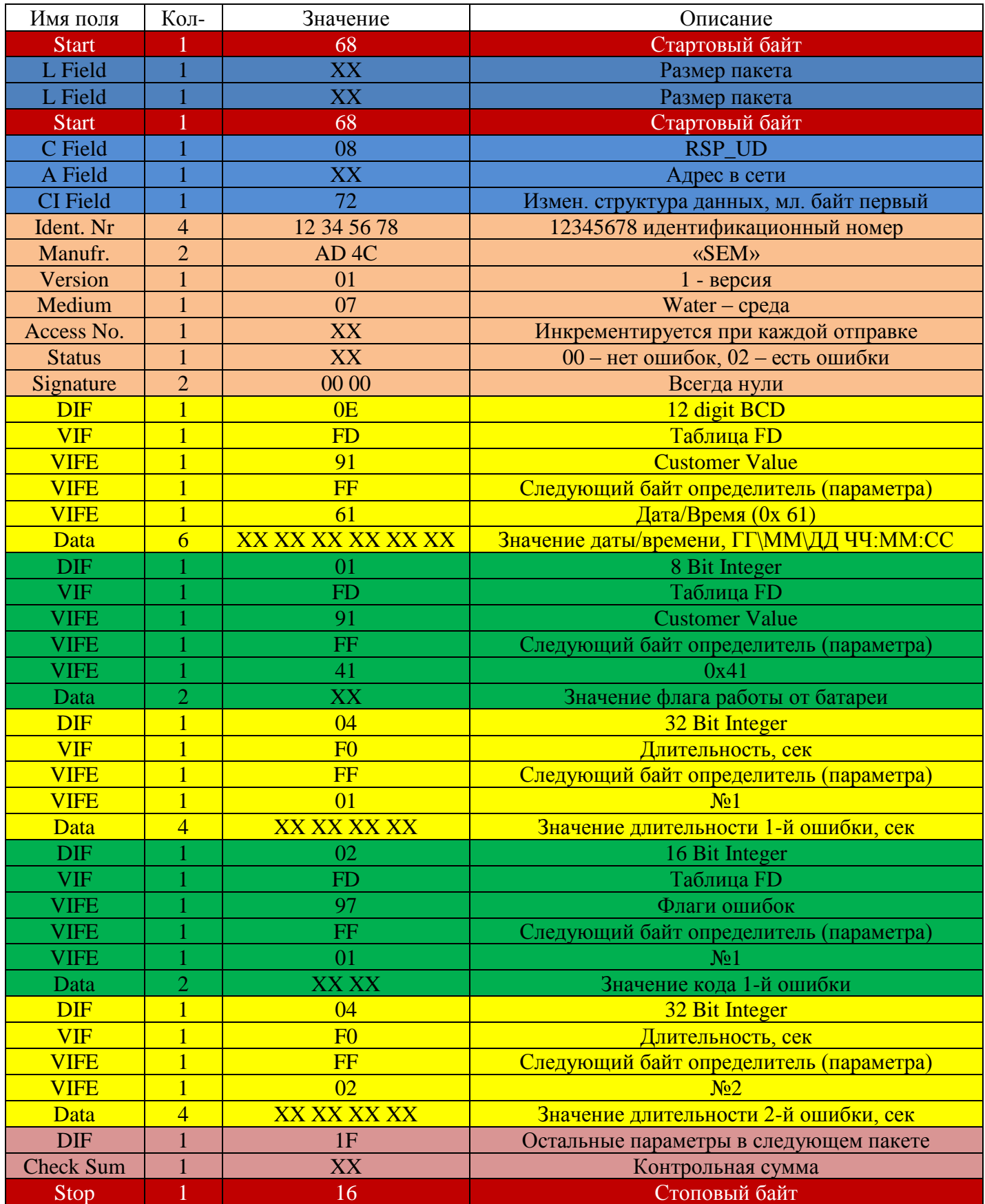

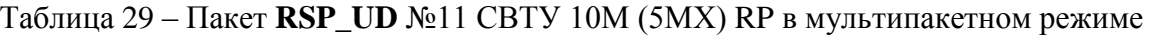

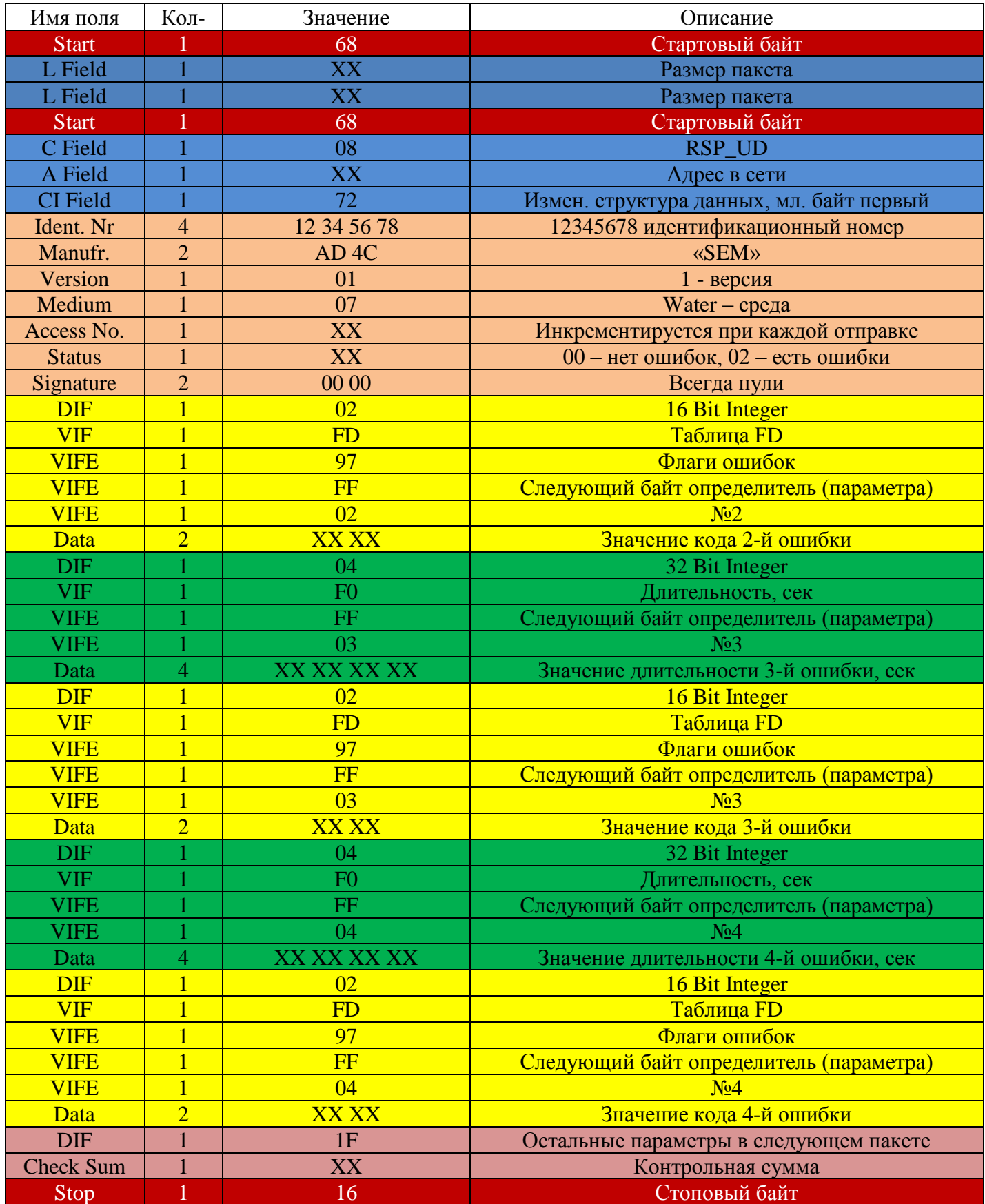

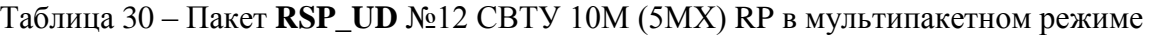

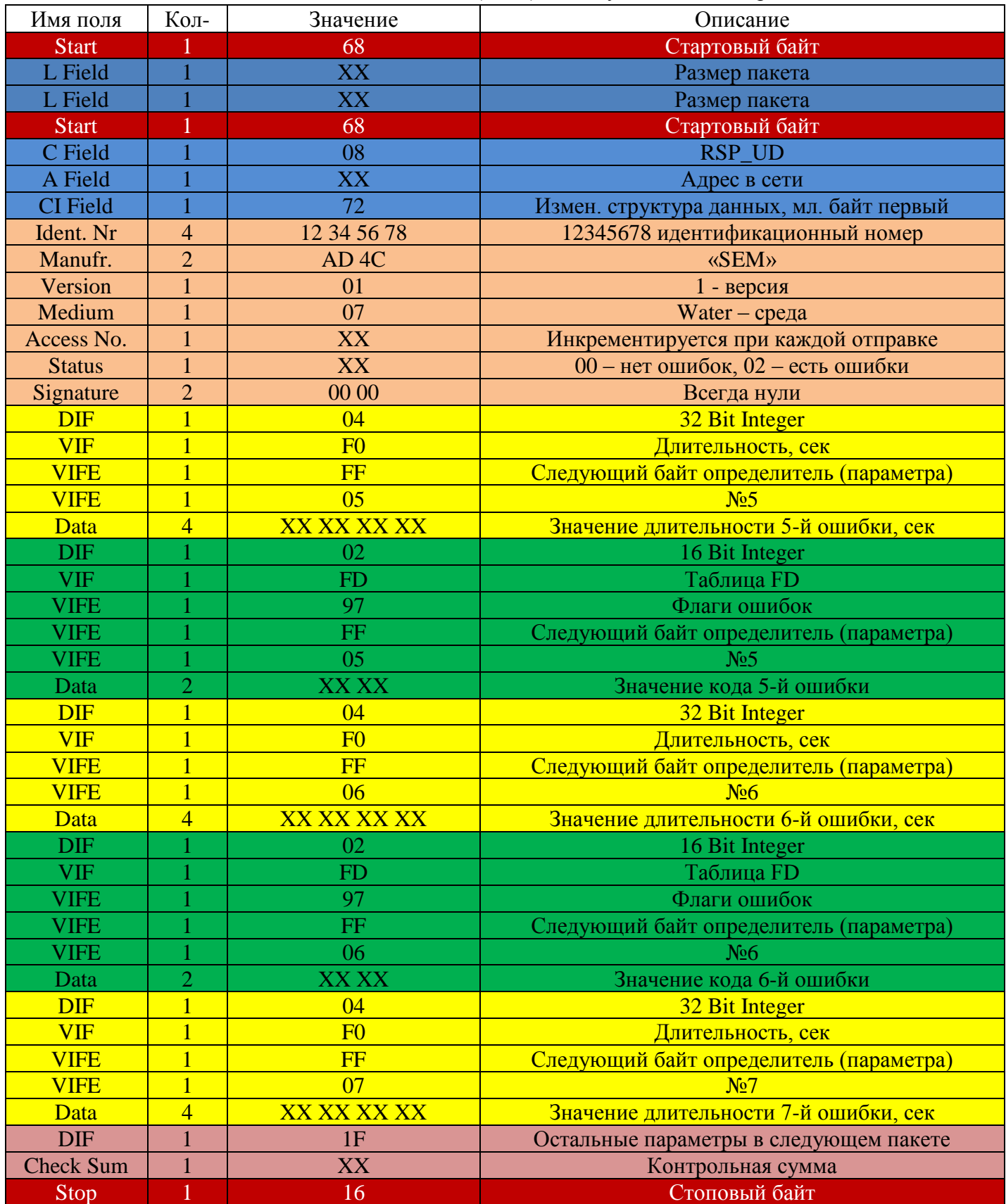

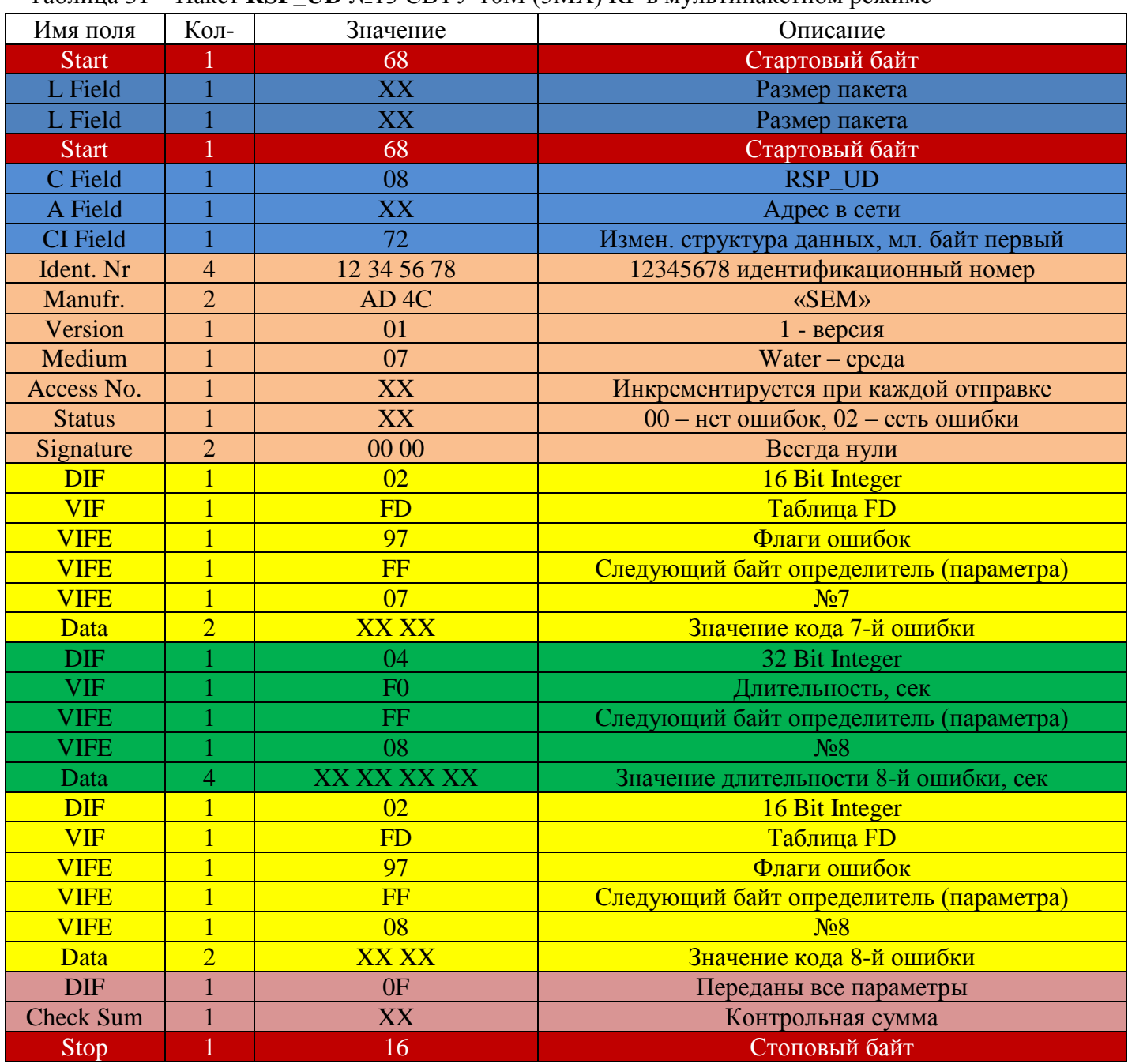

Таблица 31 – Пакет **RSP\_UD** №13 СВТУ 10М (5МХ) RP в мультипакетном режиме

# **СВТУ 11:**

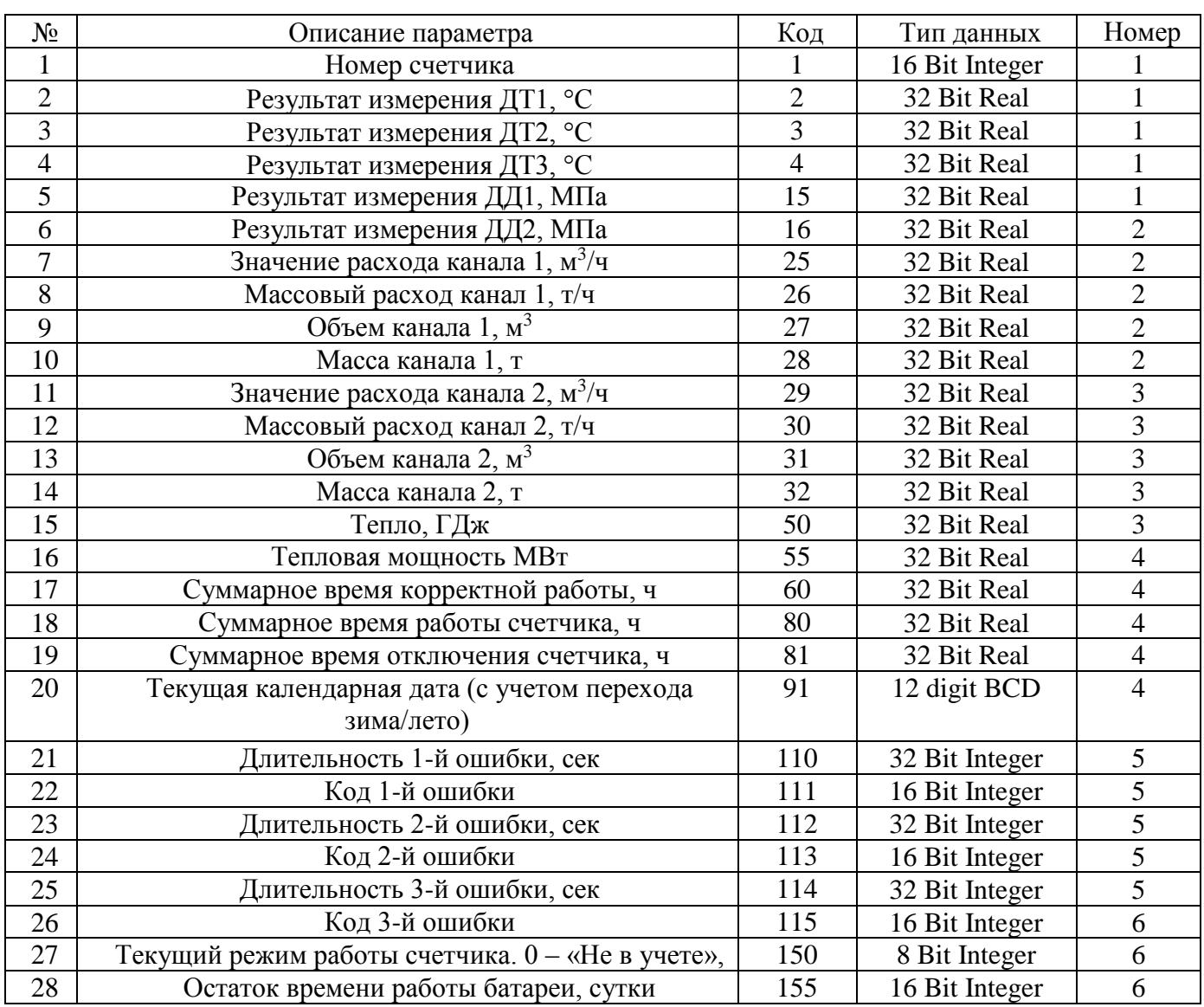

Таблица 32 – перечень вычитываемых параметров СВТУ 11 в мультипакетном режиме

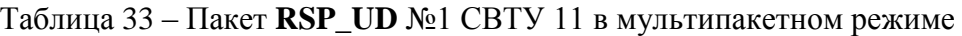

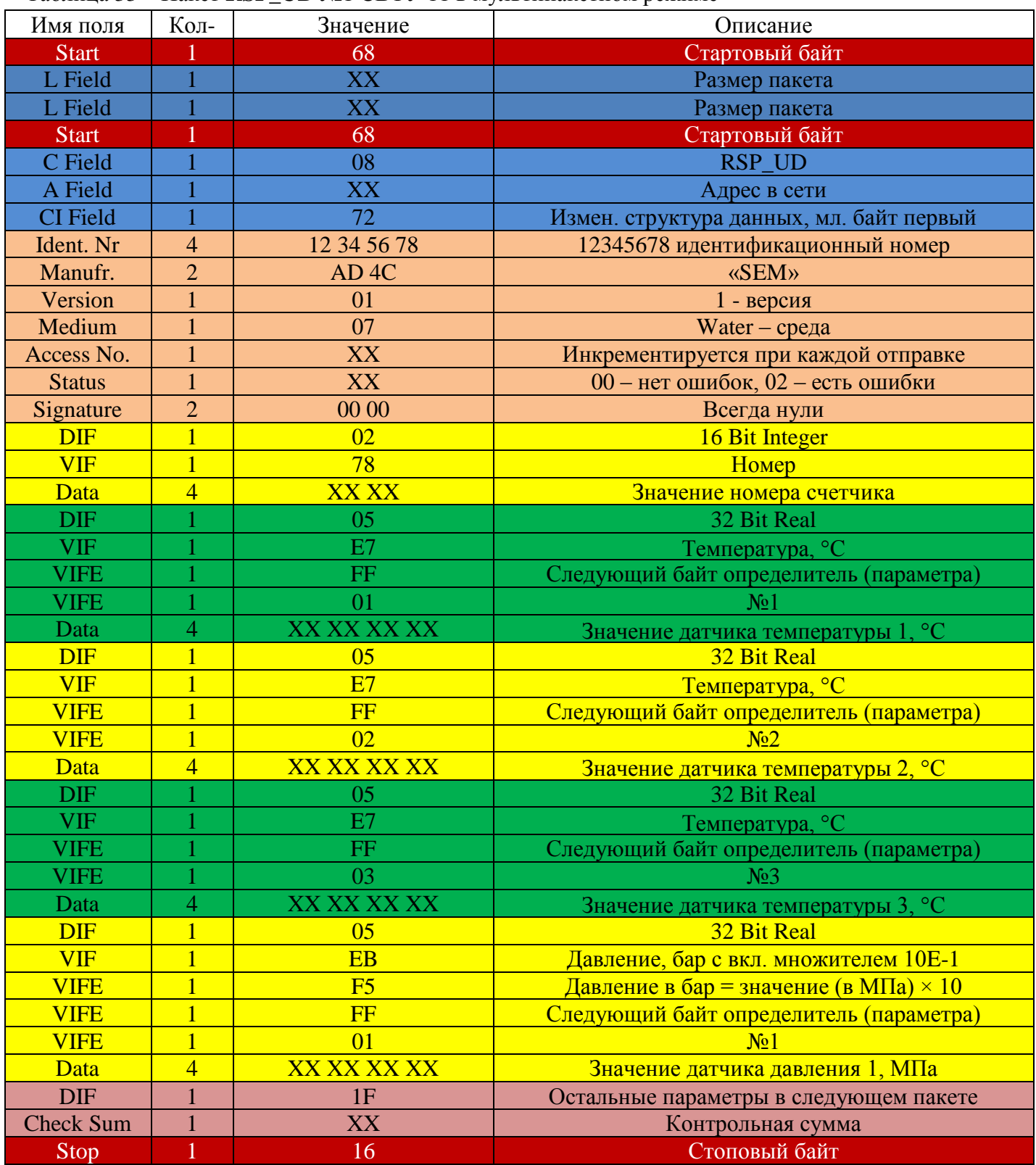

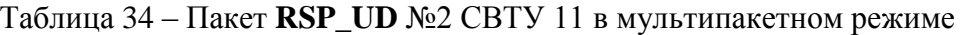

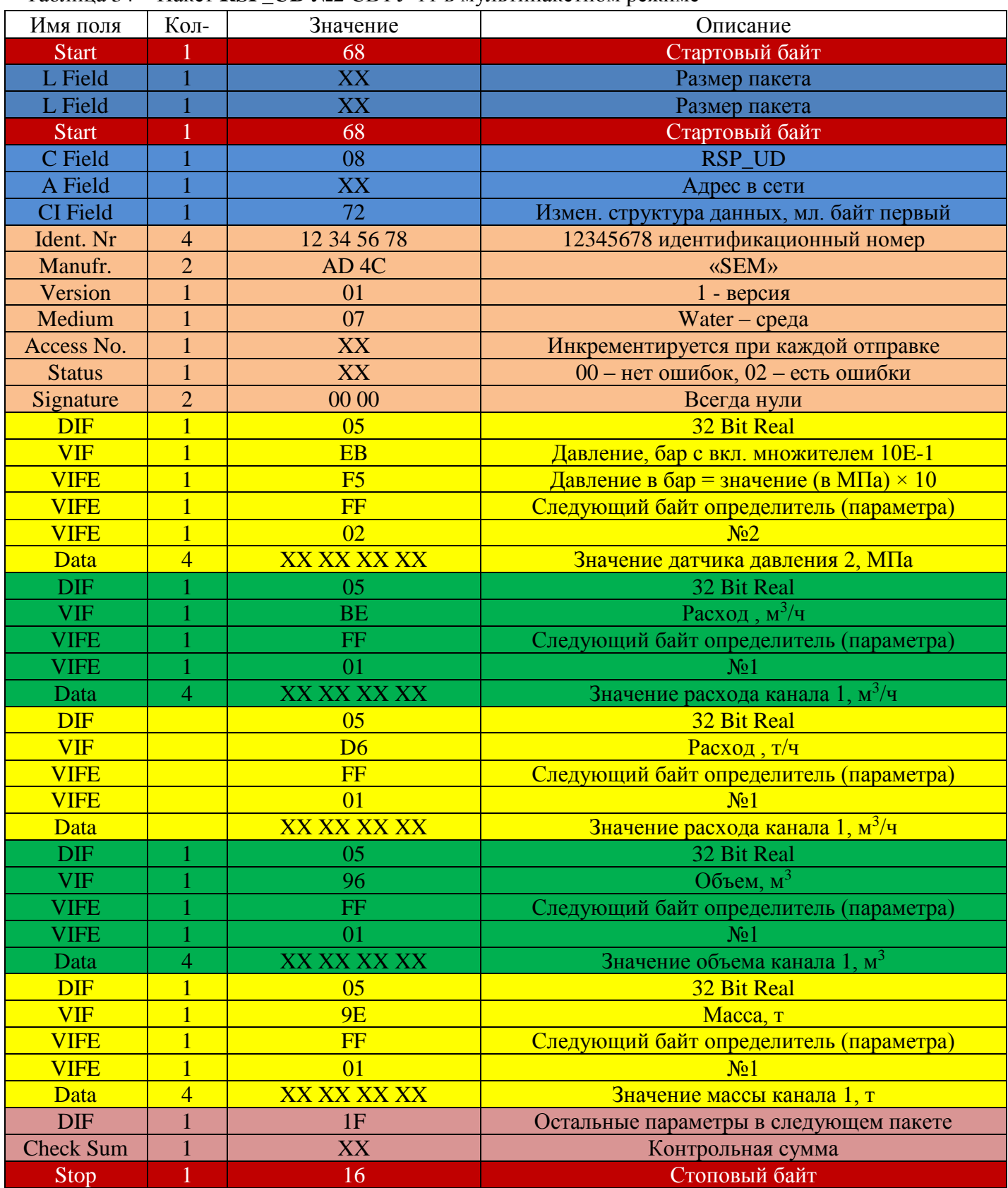

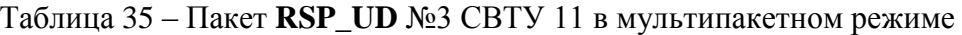

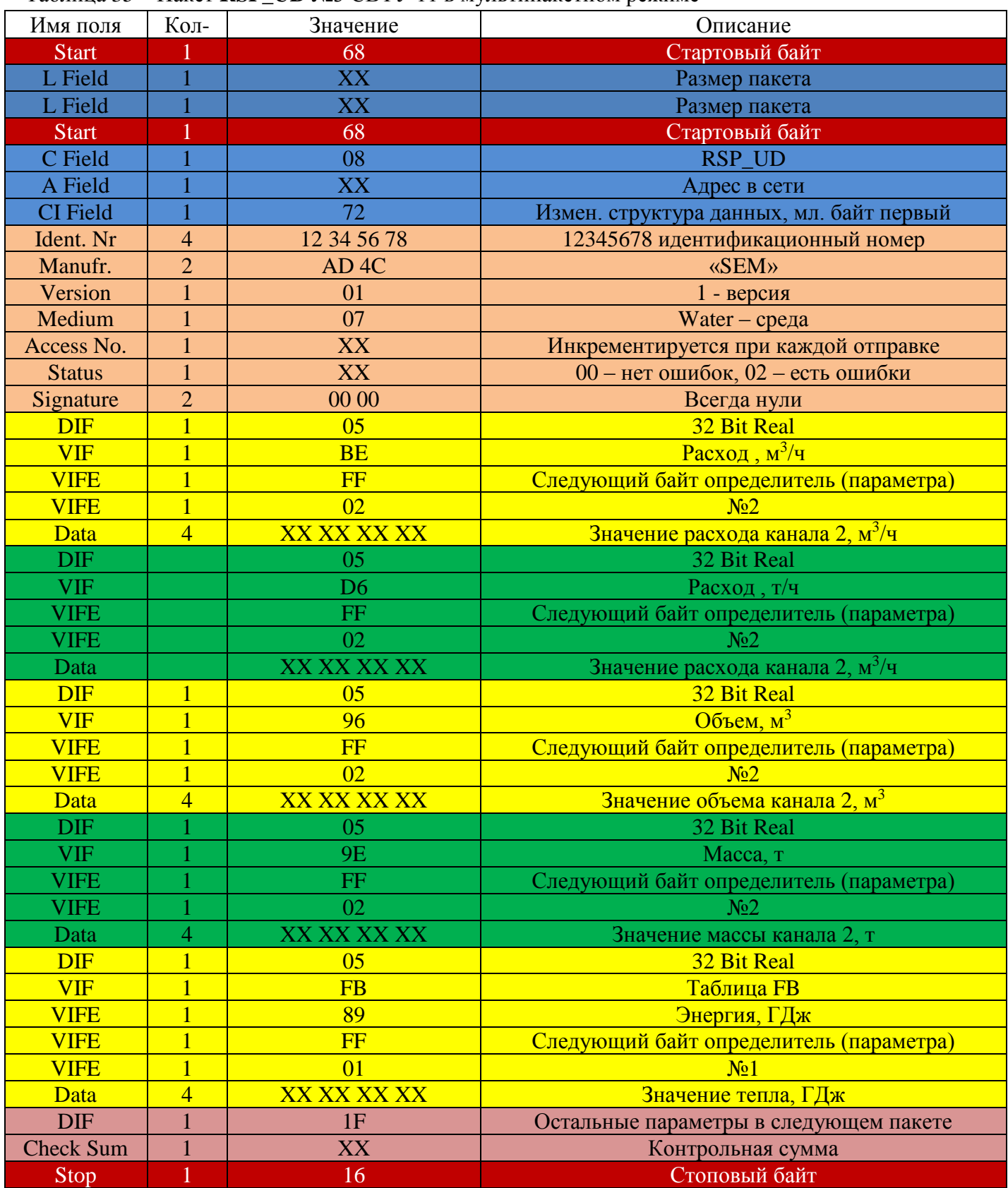

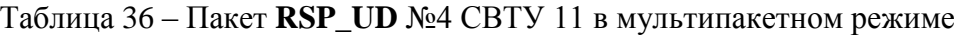

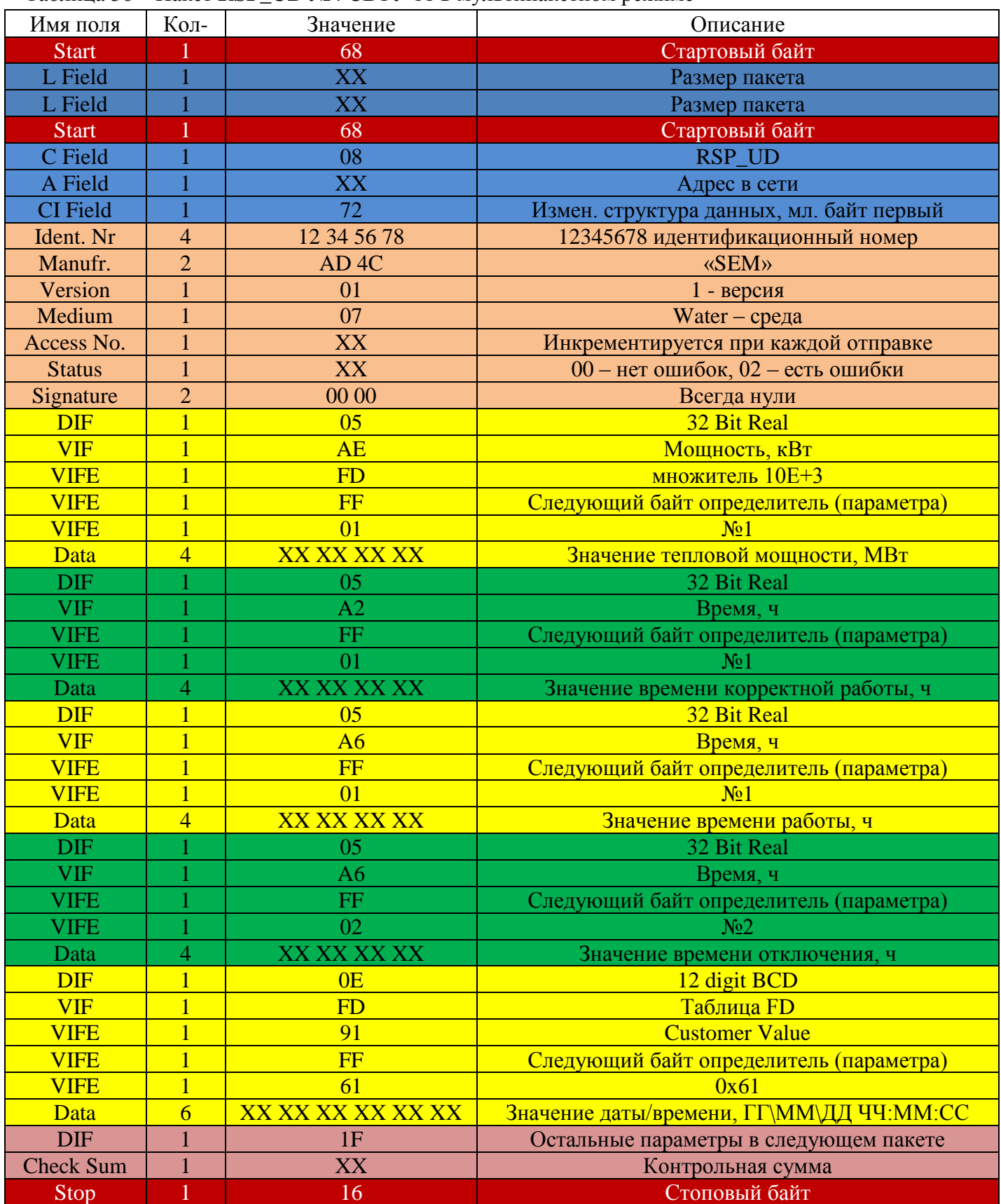

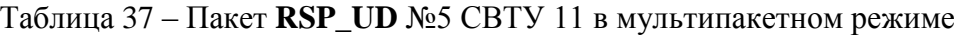

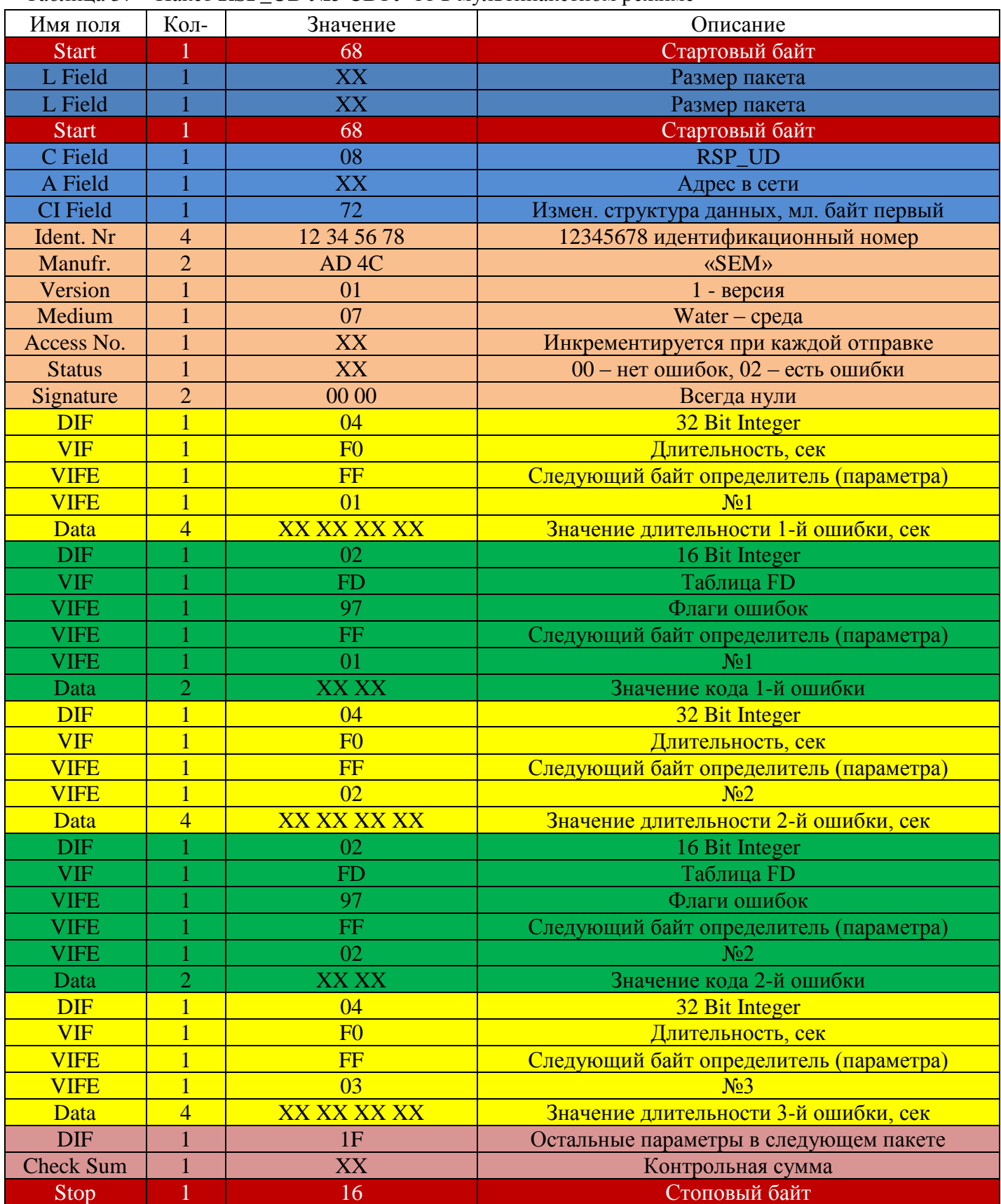

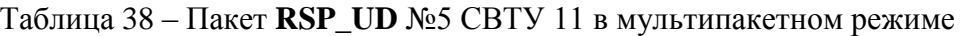

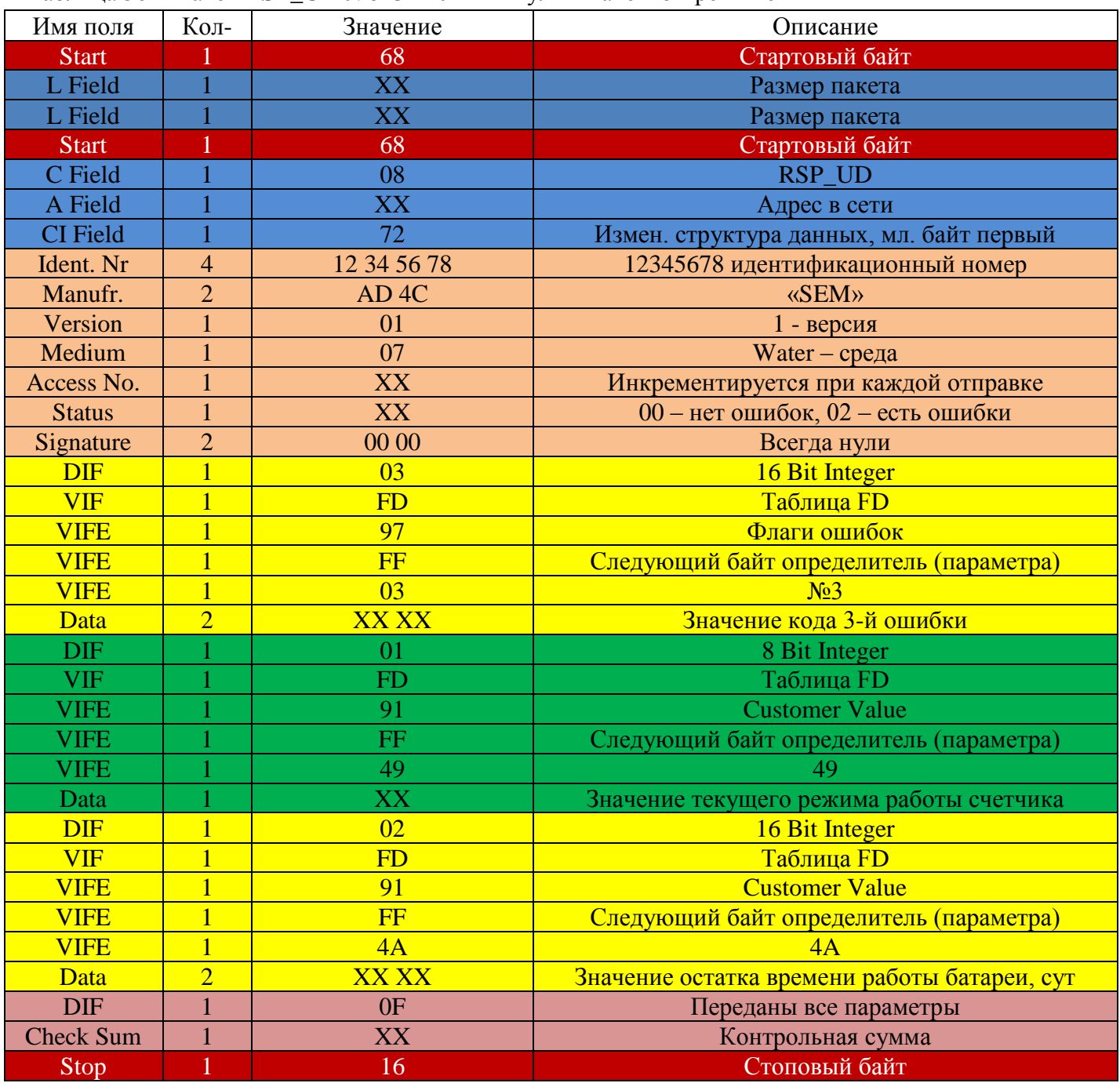